# Mini-projeto: Reconhecimento de Digitos com MLPs

Germano C. Vasconcelos Centro de Informática - UFPE

# Link do Material

http://neuralnetworksanddeeplearning.com/chap1.html

#### **Implementing our network to classify** digits

Alright, let's write a program that learns how to recognize handwritten digits, using stochastic gradient descent and the MNIST training data. We'll do this with a short Python (2.7) program, just 74 lines of code! The first thing we need is to get the MNIST data. If you're a git user then you can obtain the data by cloning the code repository for this book,

git clone https://github.com/mnielsen/neural-networks-and-deep-learning.git

If you don't use git then you can download the data and code here.

# Objetivo: Treinar uma Rede MLP para reconhecer digitos: MNIST

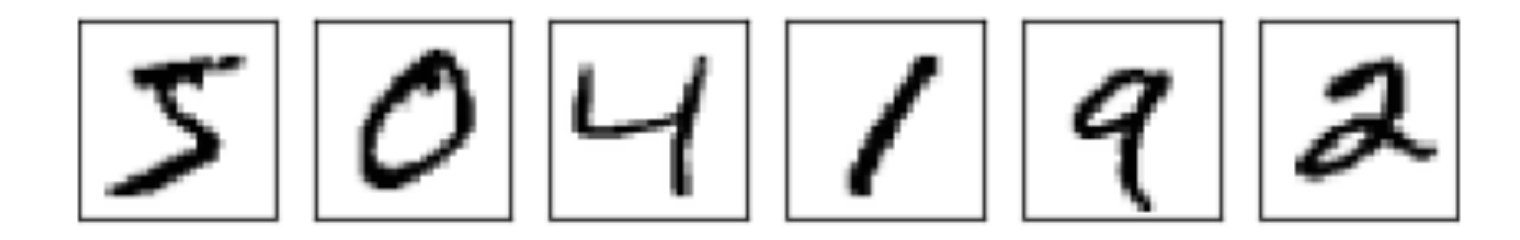

Easy?! Not that fast!  $\rightarrow$ 

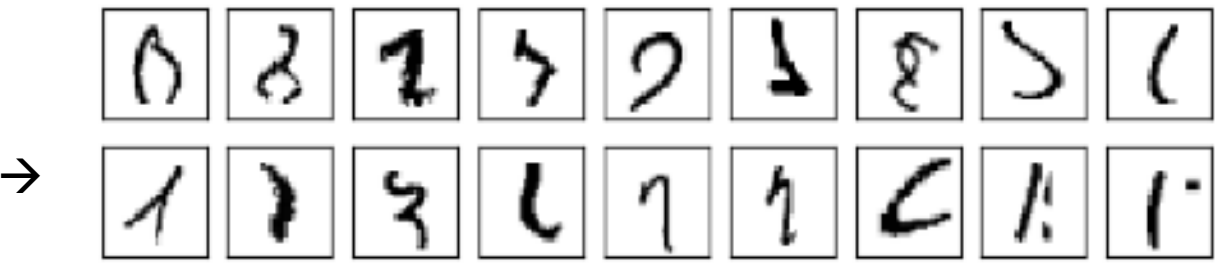

# Objetivo: Treinar uma Rede MLP para reconhecer digitos: MNIST

To recognize individual digits we will use a three-layer neural network:

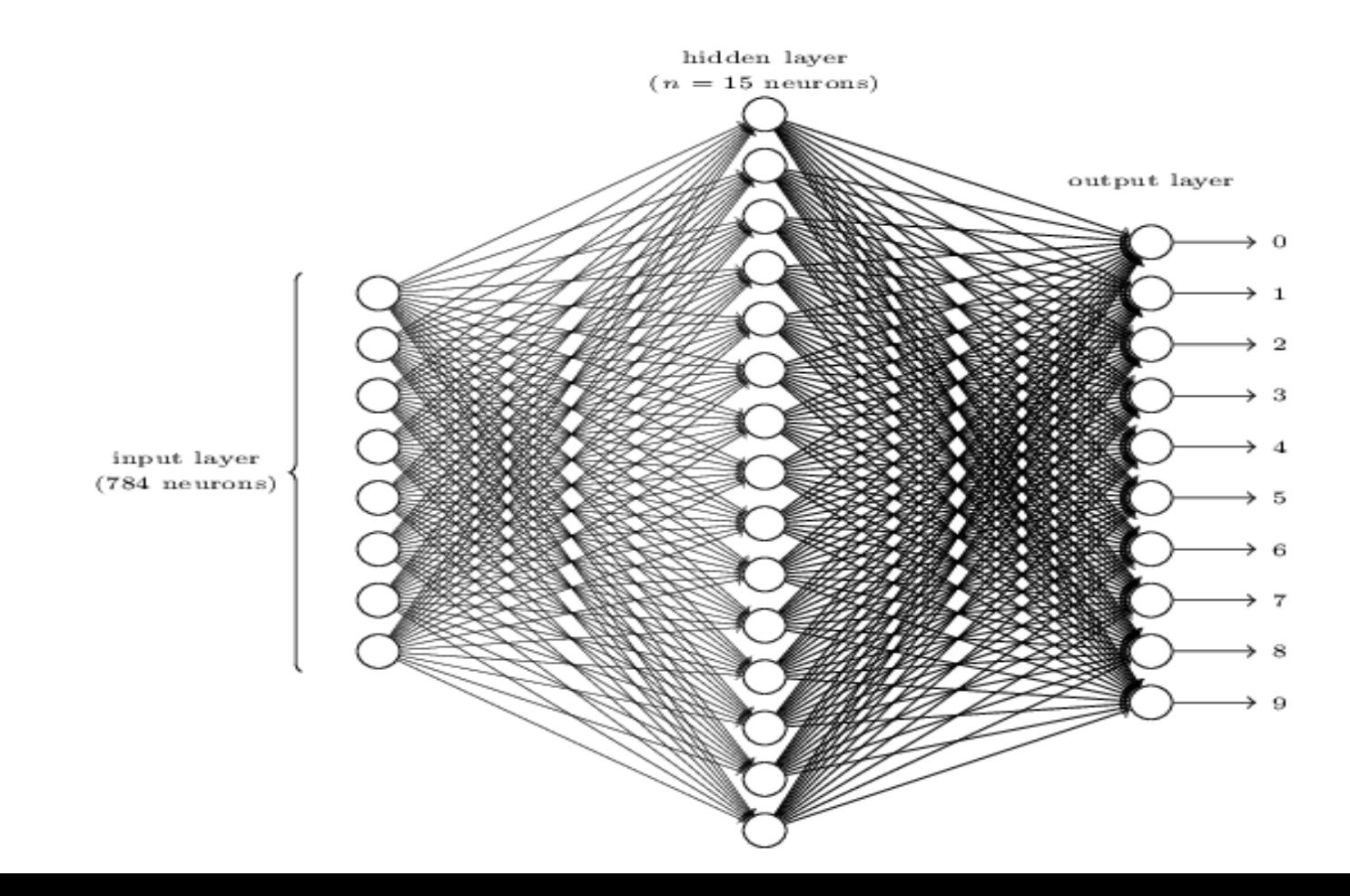

# Com o Quê?

#### Código python, passo a passo, e base de dados dividida em treinamento e teste

How well does the program recognize handwritten digits? Well, let's start by loading in the MNIST data. I'll do this using a little helper program, mnist\_loader.py, to be described below. We execute the following commands in a Python shell,

```
>>> import mnist loader
>>> training data, validation data, test data = \
... mnist_loader.load_data_wrapper()
```
Of course, this could also be done in a separate Python program, but if you're following along it's probably easiest to do in a Python shell.

After loading the MNIST data, we'll set up a Network with 30 hidden neurons. We do this after importing the Python program listed above, which is named network,

# Base de Dados**THE MNIST DATABASE** of handwritten digits Yann LeCun, Courant Institute, NYU Corinna Cortes, Google Labs, New York Christopher J.C. Burges, Microsoft Research, Redmond

train-images-idx3-ubyte.gz: train-labels-idx1-ubyte.gz:  $t10k - images - idx3 - ubyte. gz$ : t10k-labels-idx1-ubyte.gz:

training set images (9912422 bytes) training set labels (28881 bytes) test set images (1648877 bytes) test set labels (4542 bytes)

# Código no GitHub

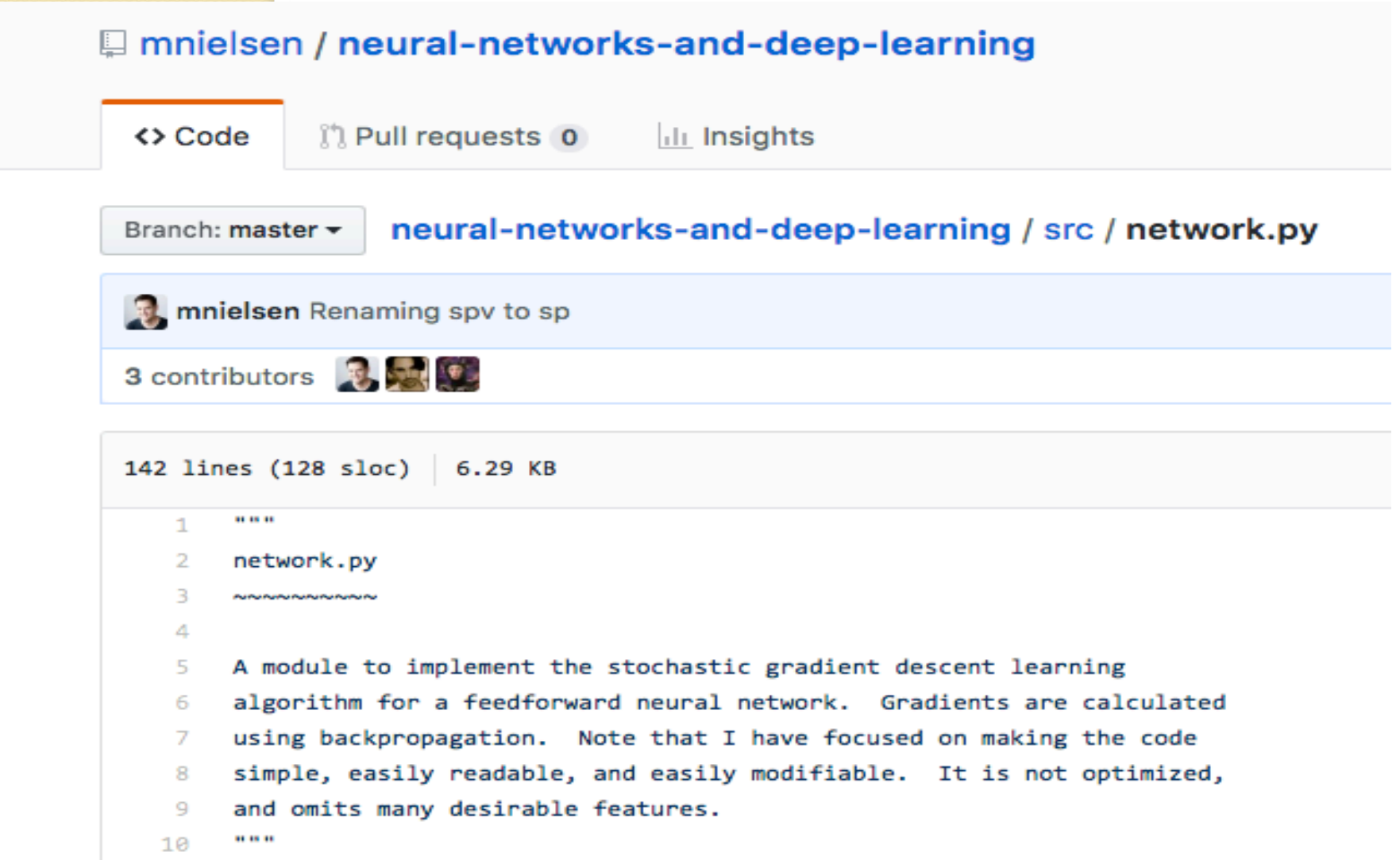

# Algumas Informações

Apart from the MNIST data we also need a Python library called Numpy, for doing fast linear algebra. If you don't already have Numpy installed, you can get it here.

# Algumas Informações

How well does the program recognize handwritten digits? Well, let's start by loading in the MNIST data. I'll do this using a little helper program, mnist loader.py, to be described below. We execute the following commands in a Python shell,

```
>>> import mnist loader
>> training data, validation data, test data = \
... mnist loader.load data wrapper()
```
Of course, this could also be done in a separate Python program, but if you're following along it's probably easiest to do in a Python shell.

After loading the MNIST data, we'll set up a Network with 30 hidden neurons. We do this after importing the Python program listed above, which is named network,

```
>>> import network
>> net = network. Network ([784, 30, 10])
```
Finally, we'll use stochastic gradient descent to learn from the MNIST training data over 30 epochs, with a mini-batch size of 10, and a learning rate of  $\eta = 3.0$ ,

# Algumas Informações

How well does the program recognize handwritten digits? Well, let's start by loading in the MNIST data. I'll do this using a little helper program, mnist loader.py, to be described below. We execute the following commands in a Python shell,

```
>>> import mnist loader
>> training data, validation data, test data = \
... mnist loader.load data wrapper()
```
Of course, this could also be done in a separate Python program, but if you're following along it's probably easiest to do in a Python shell.

After loading the MNIST data, we'll set up a Network with 30 hidden neurons. We do this after importing the Python program listed above, which is named network,

```
>>> import network
>> net = network. Network ([784, 30, 10])
```
Finally, we'll use stochastic gradient descent to learn from the MNIST training data over 30 epochs, with a mini-batch size of 10, and a learning rate of  $\eta = 3.0$ ,

# O Que Entregar?

• Taxas de acerto (acurácia) por classe e total

• Pode ser o código mostrando execução, passo a passo, com as taxas de acerto ao final

• Precisa evidenciar a execução!

**Prazo: 2 semanas (sharp!)**

# Características do Adaline

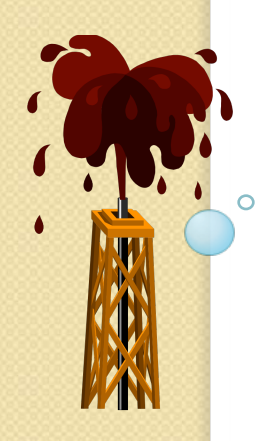

Simples Operação

Convergência Garantida

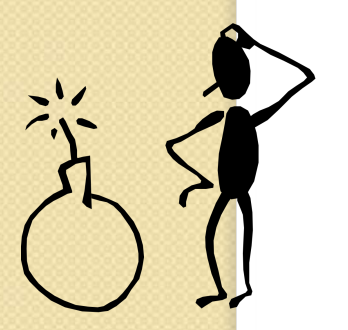

Capaz de resolver apenas problemas linearmente separáveis

#### Visualização do Treinamento

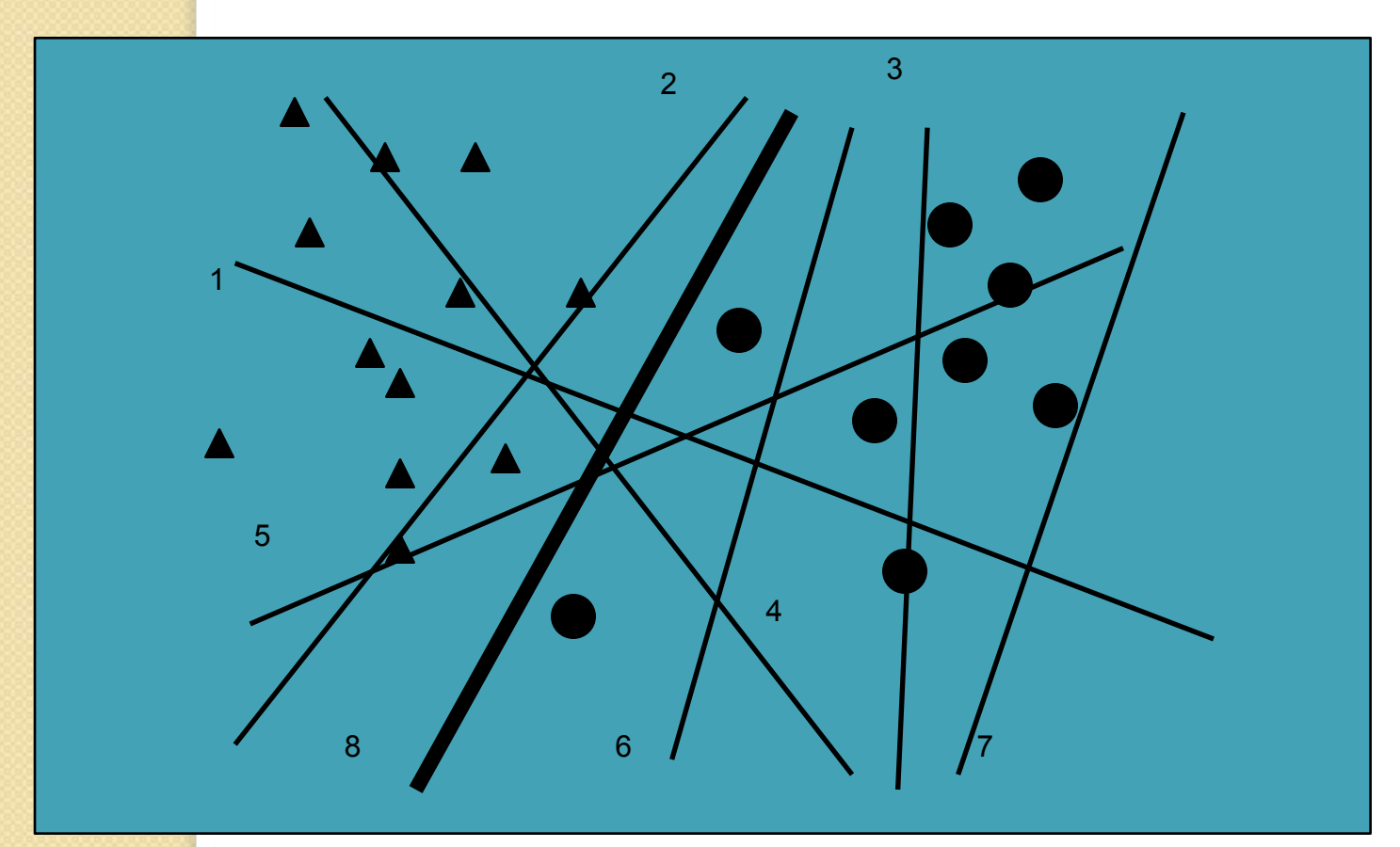

## Classificadores lineares

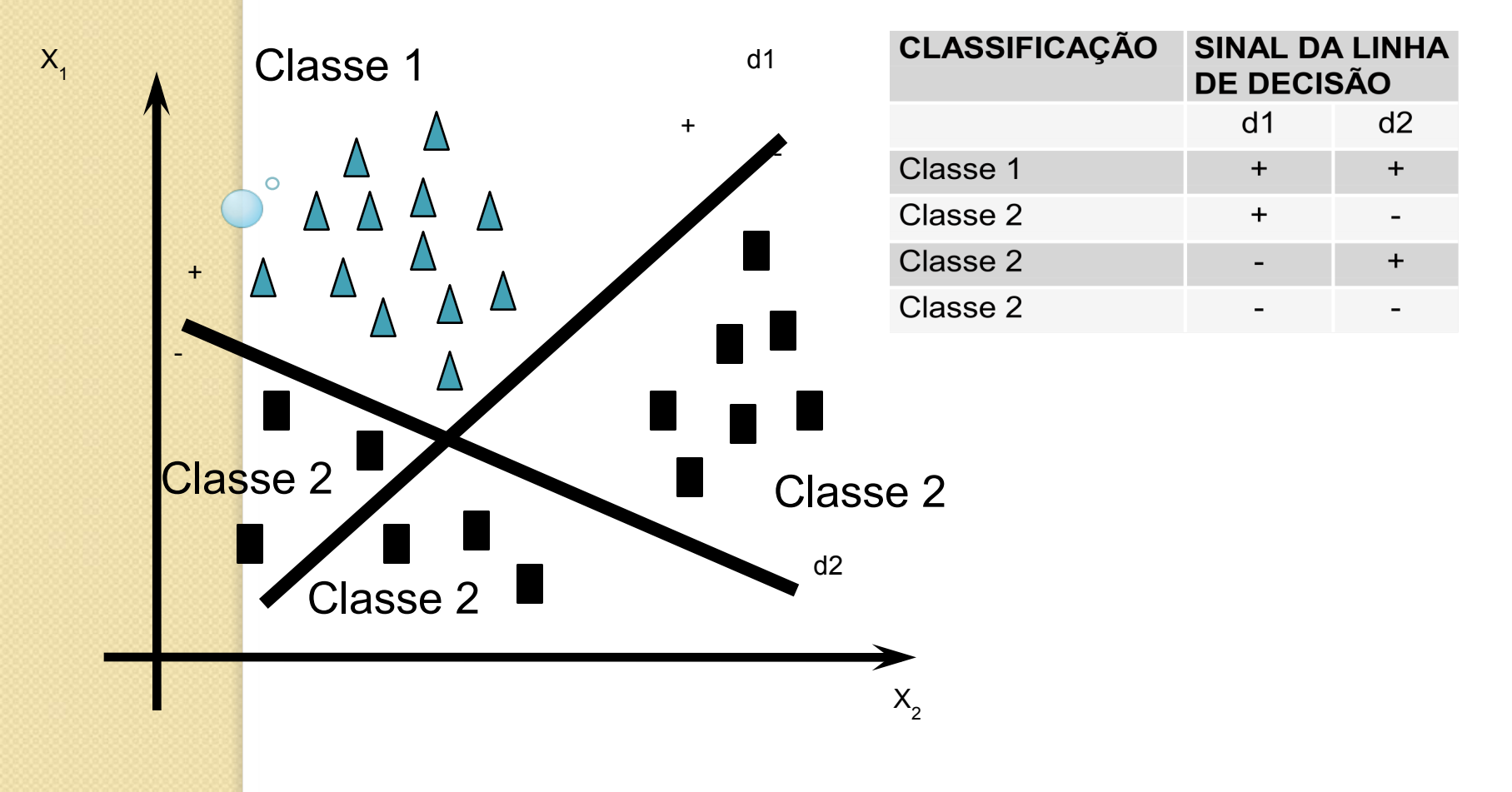

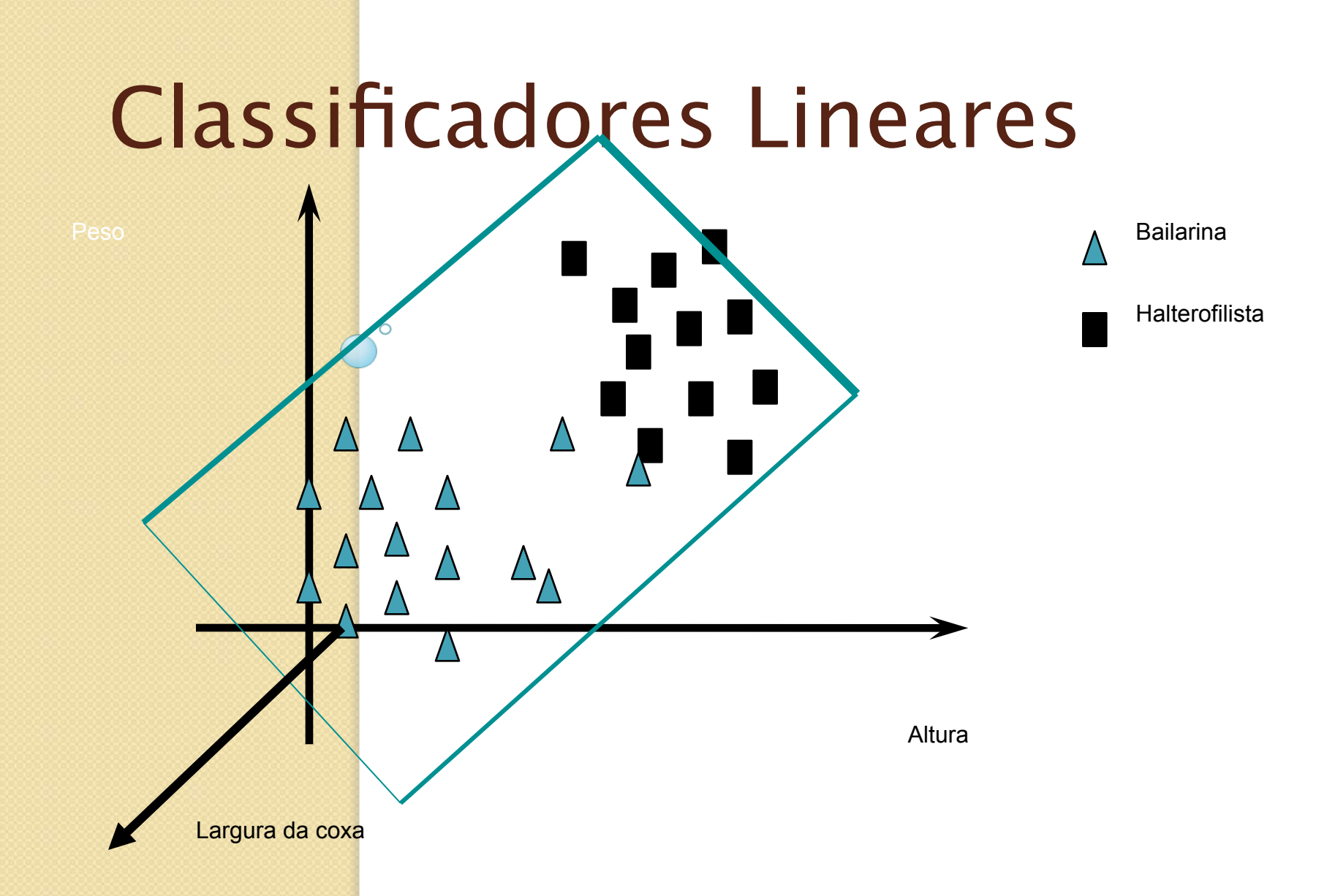

#### O Problema do Ou-exclusivo (XOR)

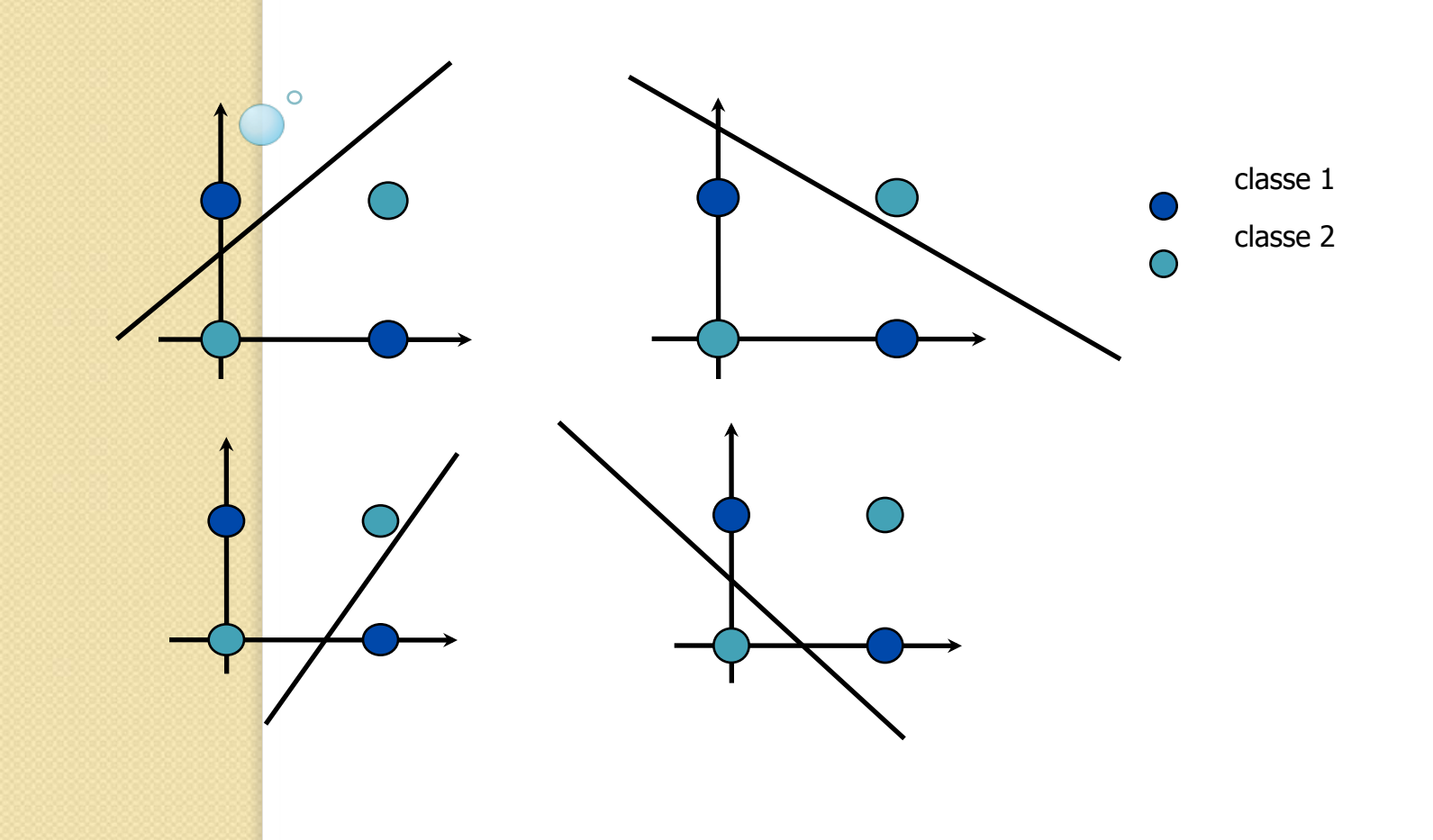

## Solução para o XOR

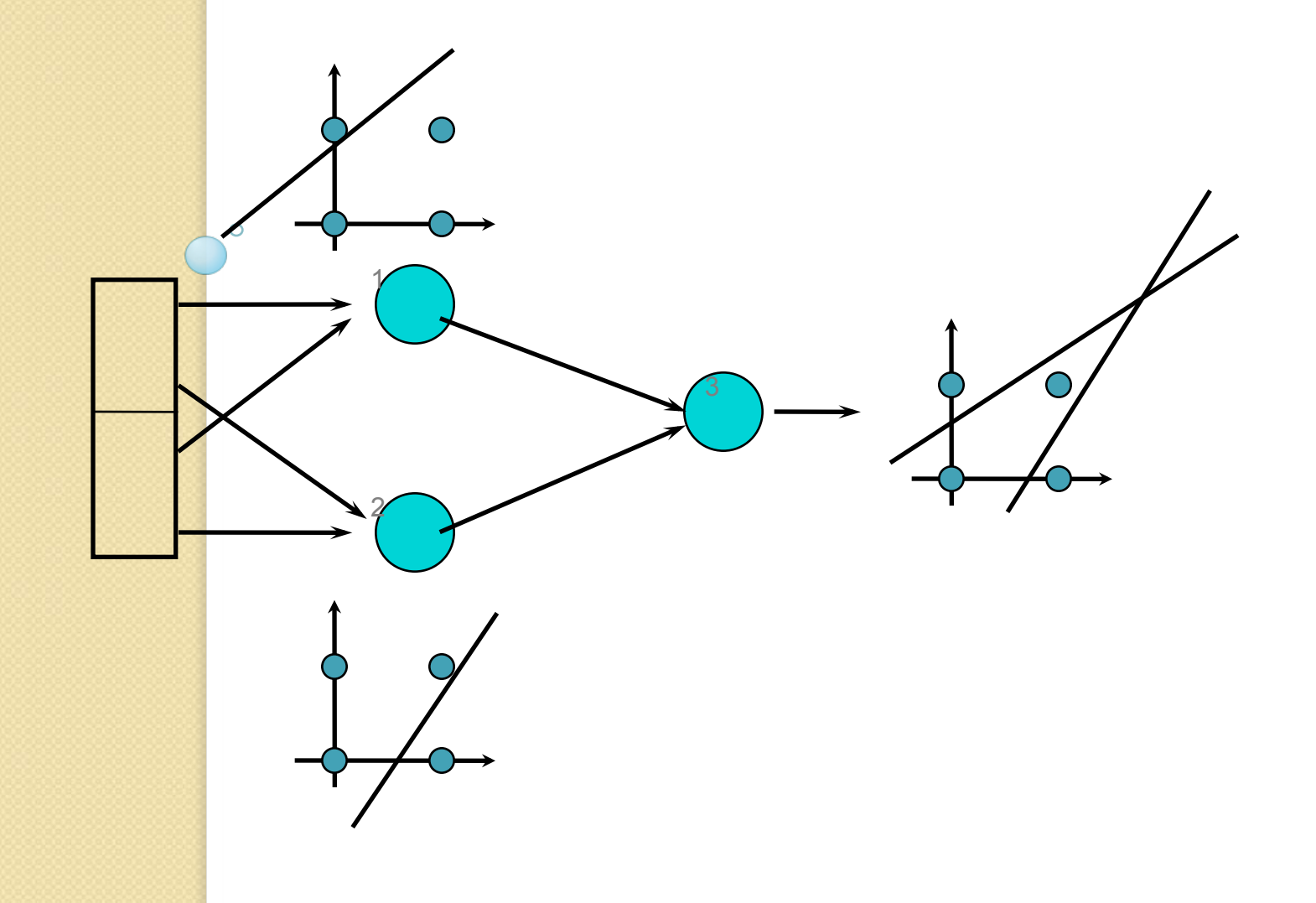

#### Multilayer Perceptron (MLP) e Backpropagation (Regra Delta Generalizada)

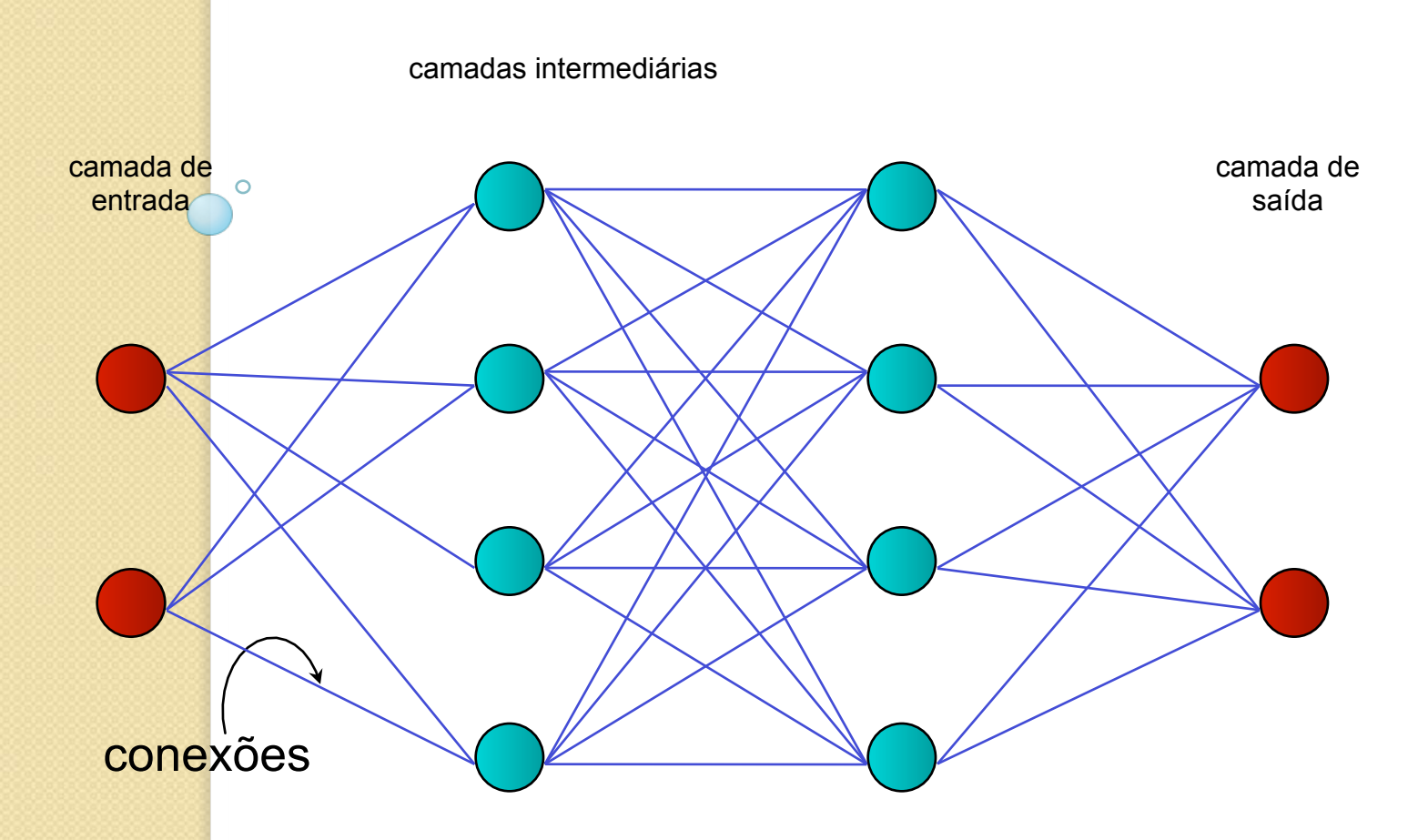

### Funcionamento do MLP

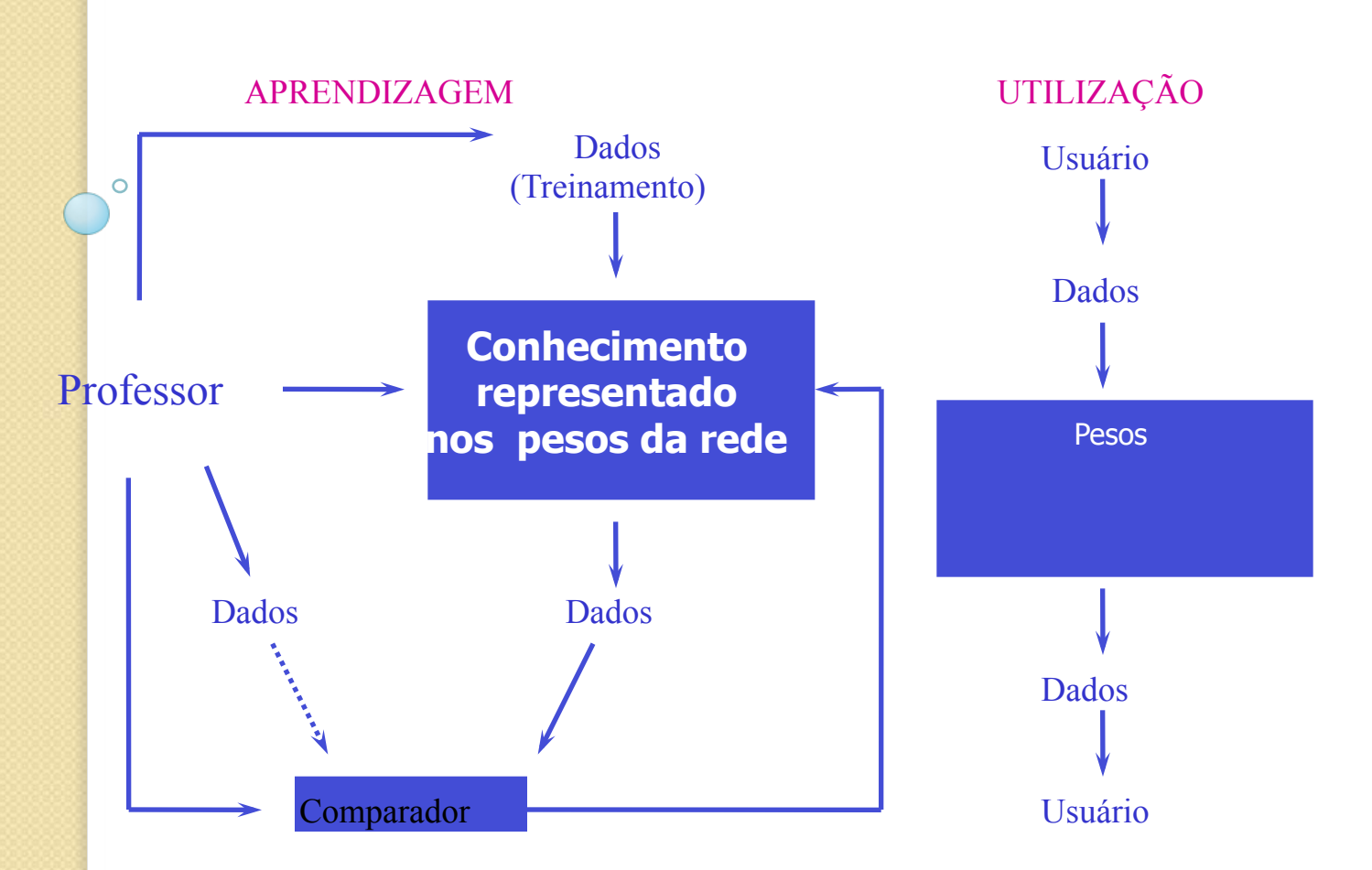

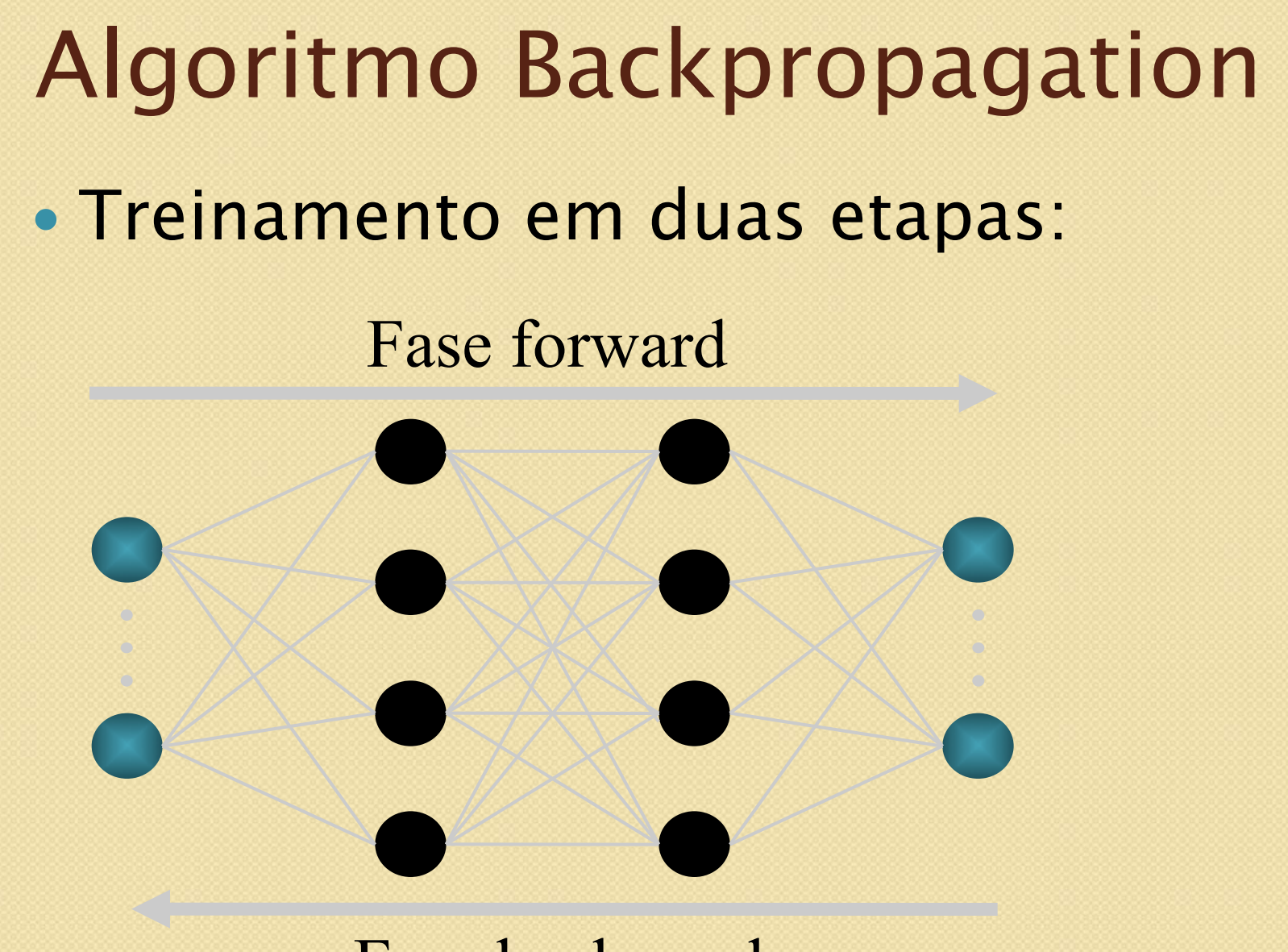

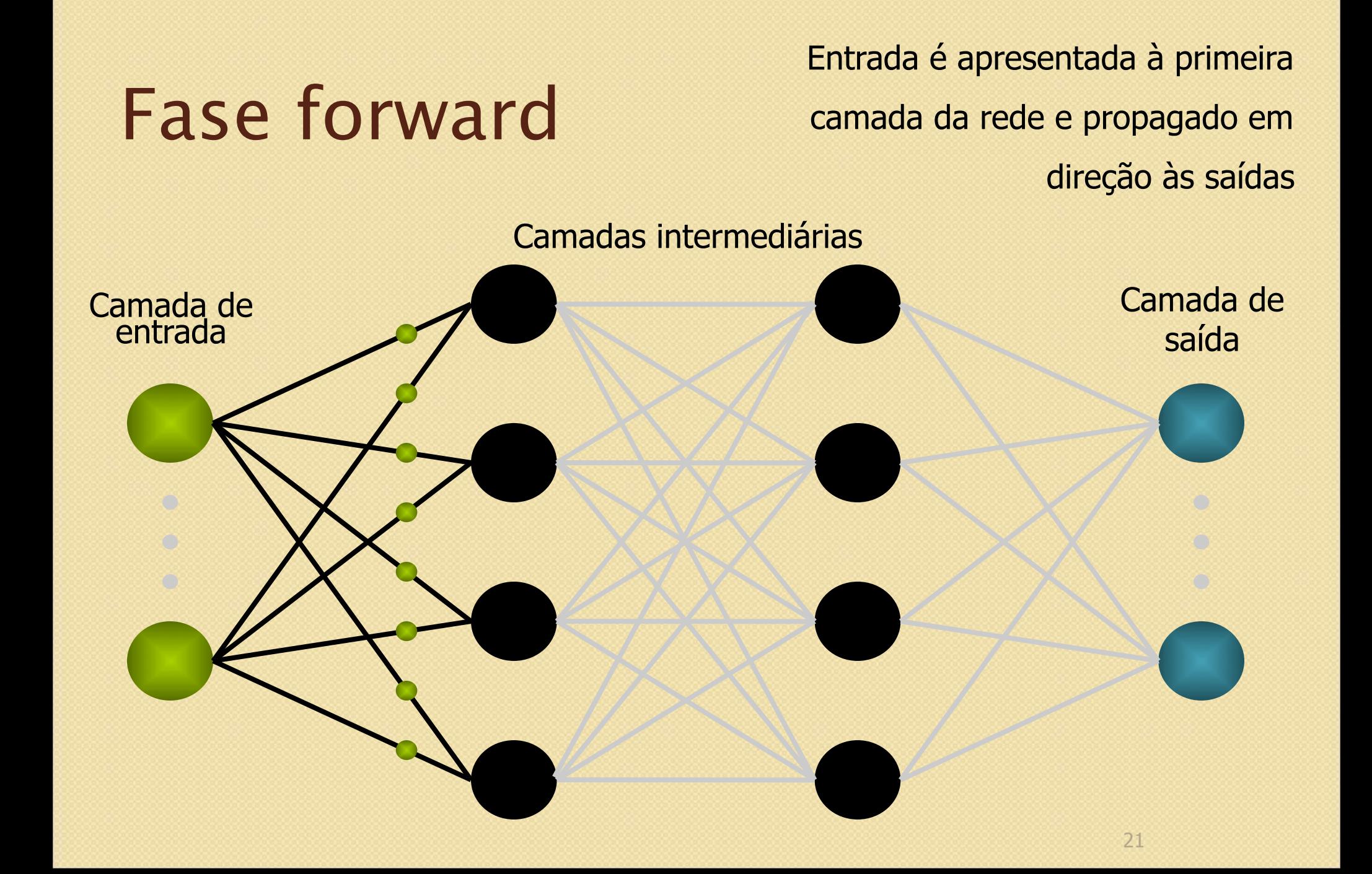

#### Fase forward

Os neurônios da camada **i** calculam seus sinais de saída e propagam à camada **i + 1** 

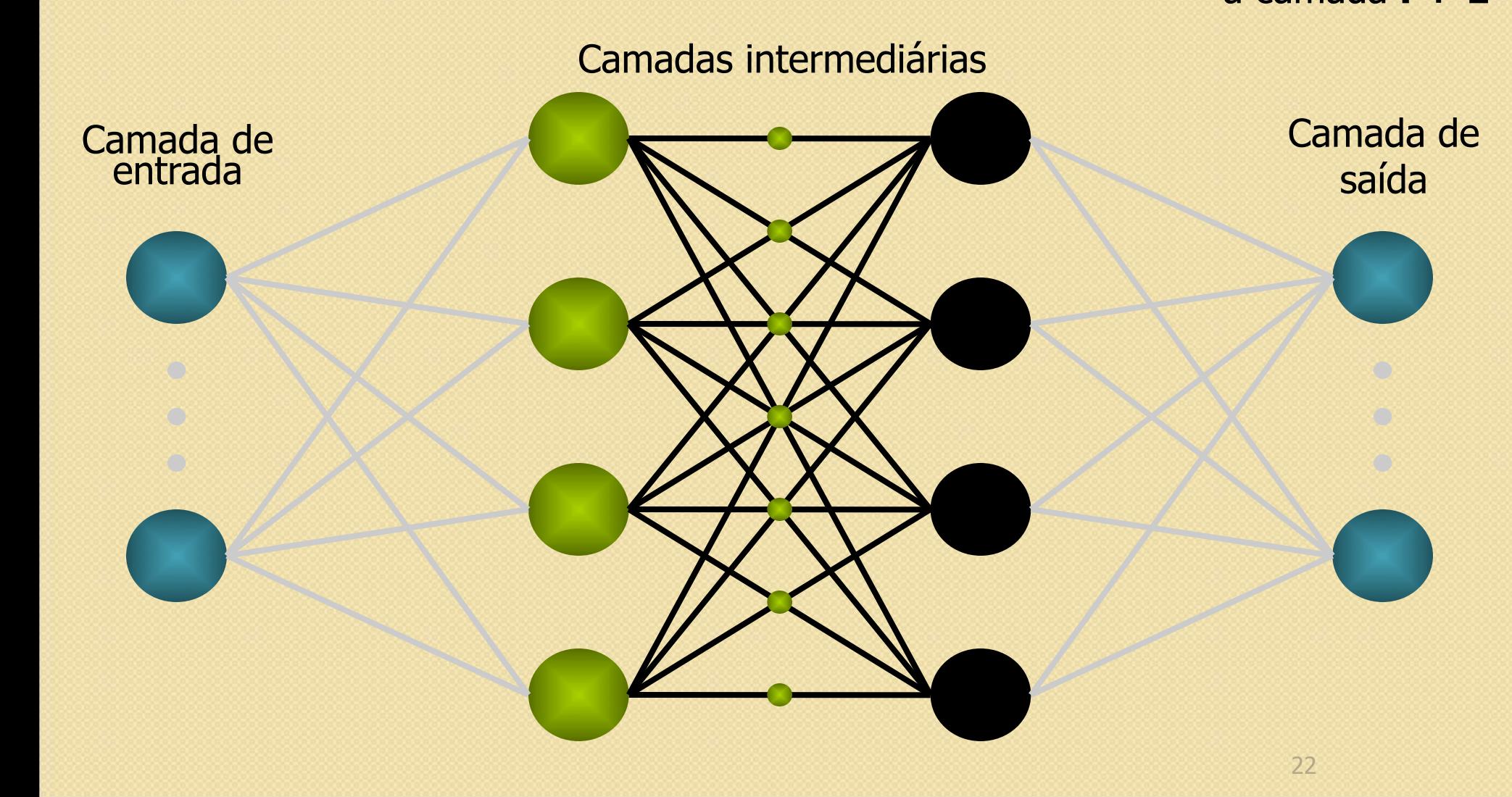

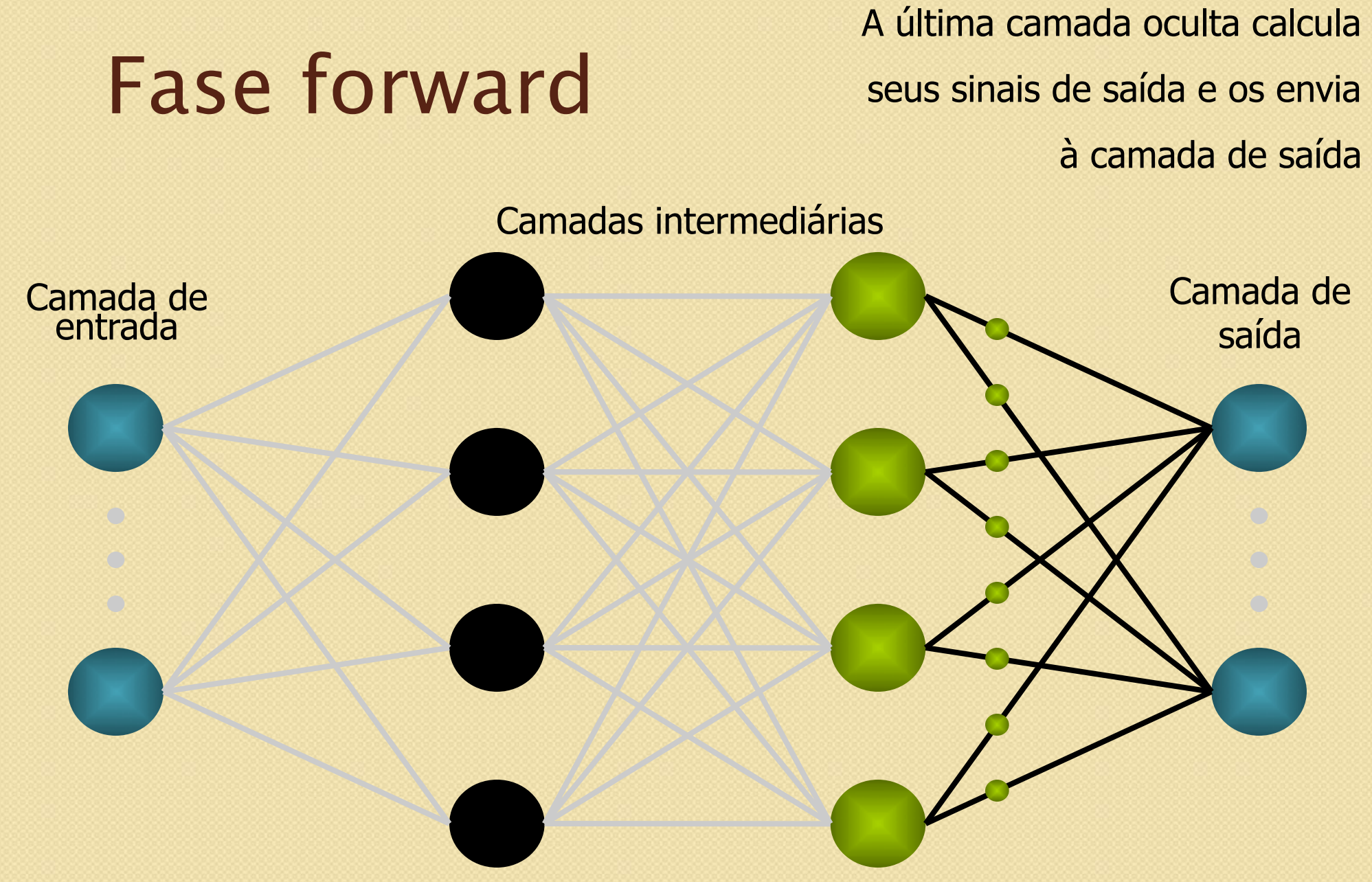

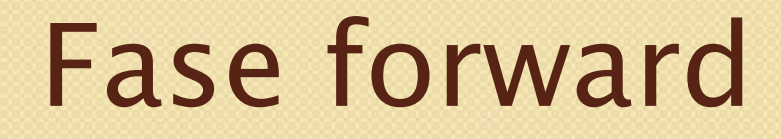

A camada de saída calcula os valores de saída da rede

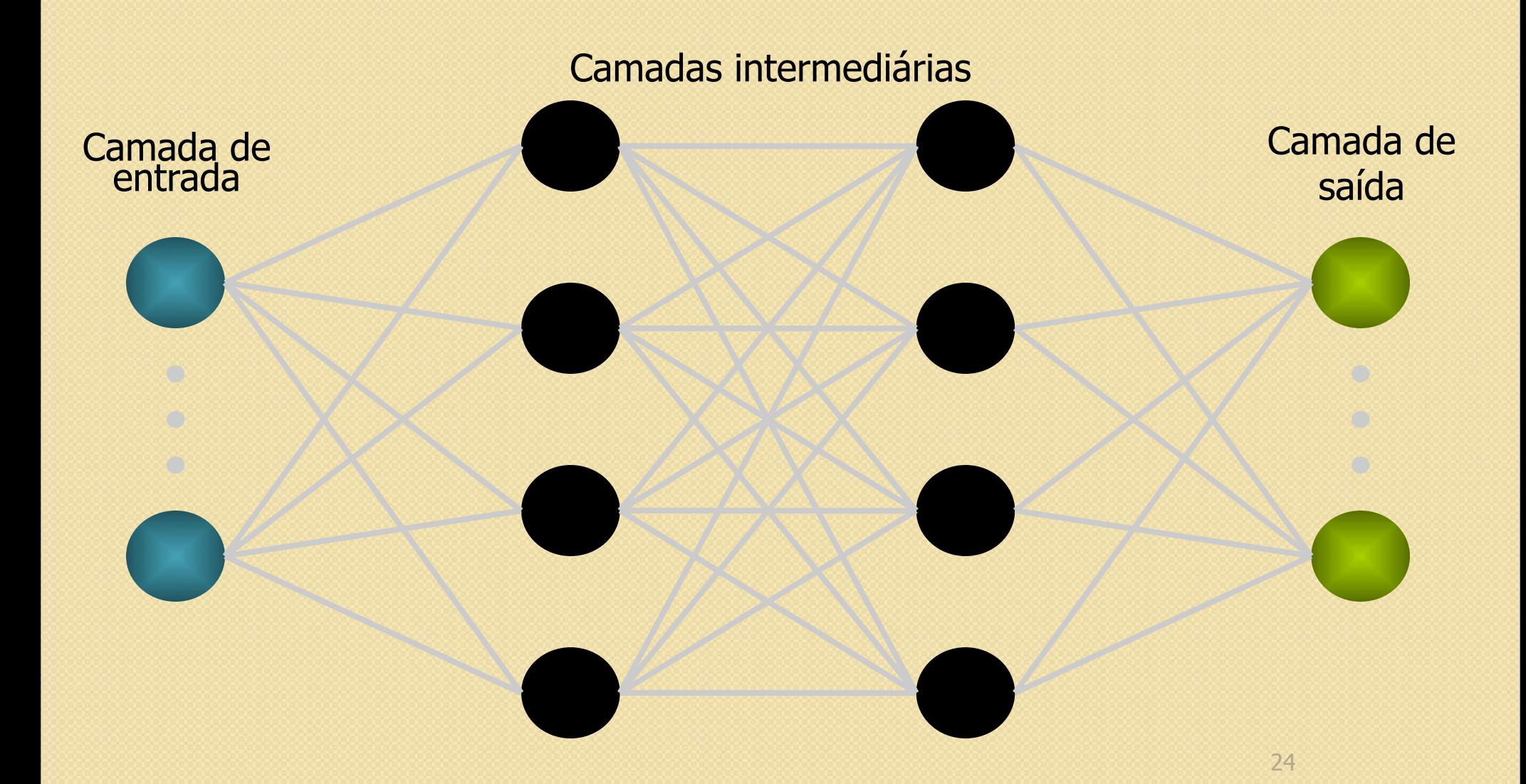

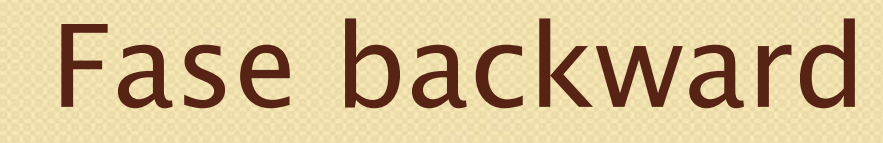

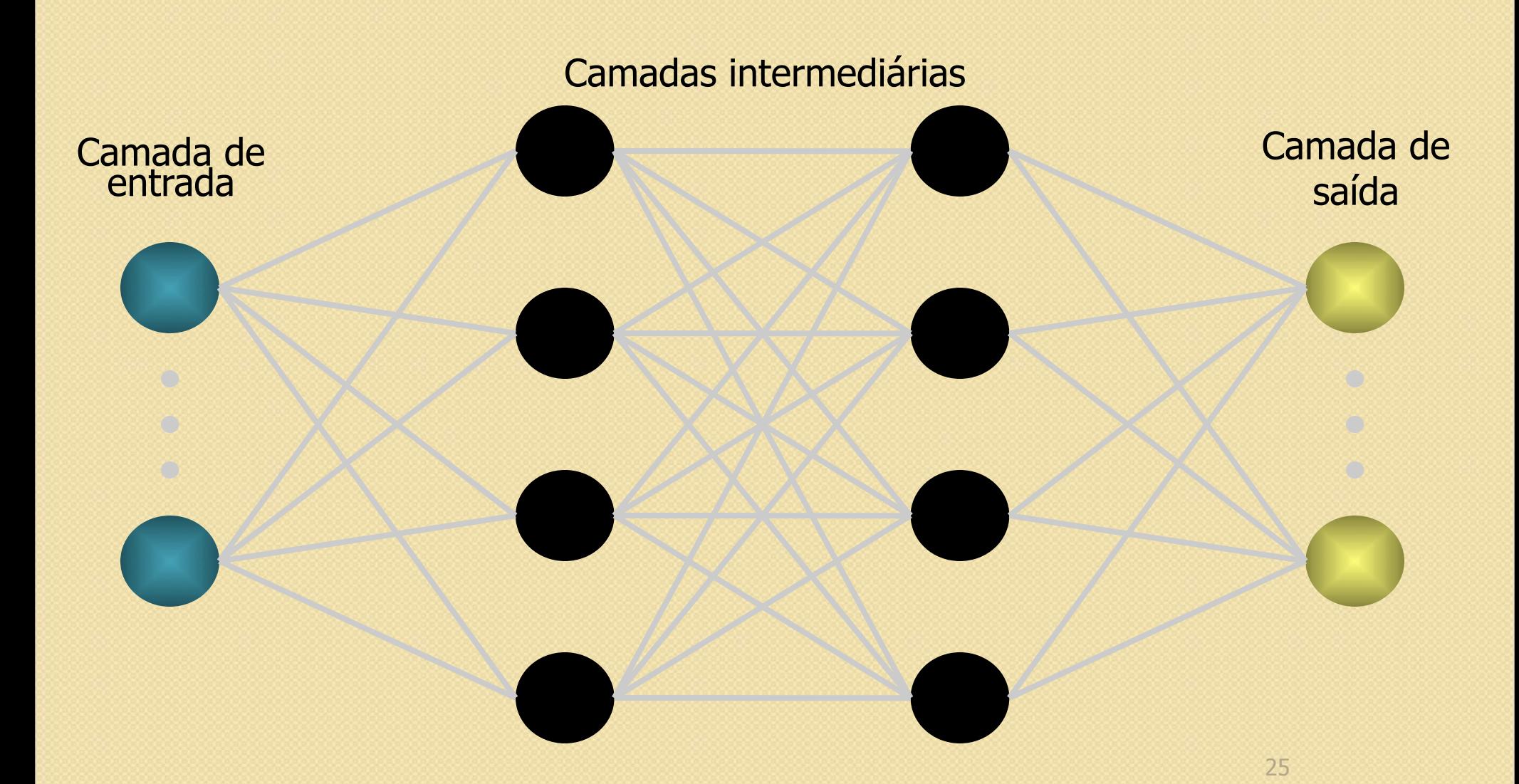

#### Fase backward

A camada de saída calcula o erro da rede: E<sub>j</sub>

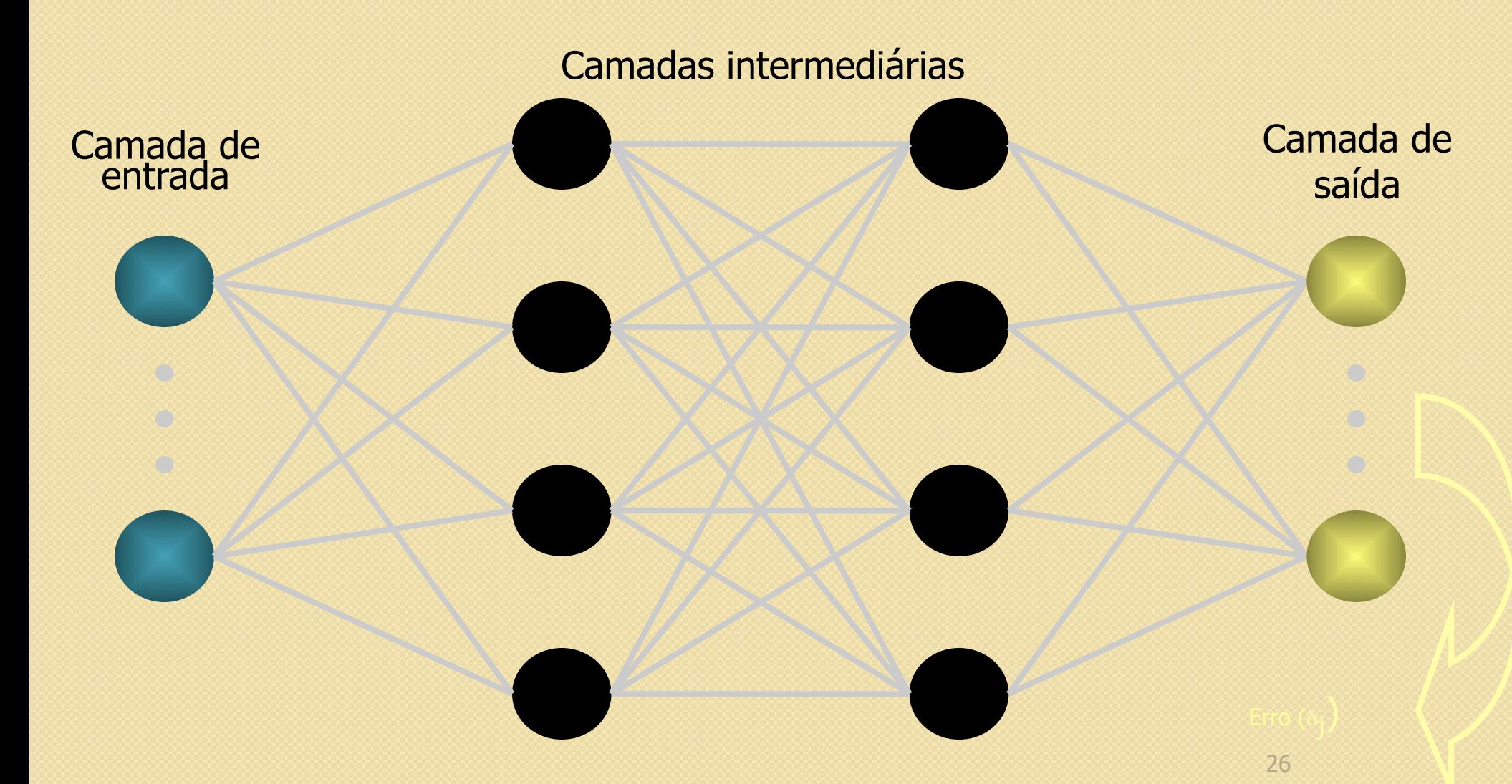

Calcula o termo de correção dos pesos (a atualização será feita depois)  $\Delta w_{ji} = \alpha \delta_j x_i$ 

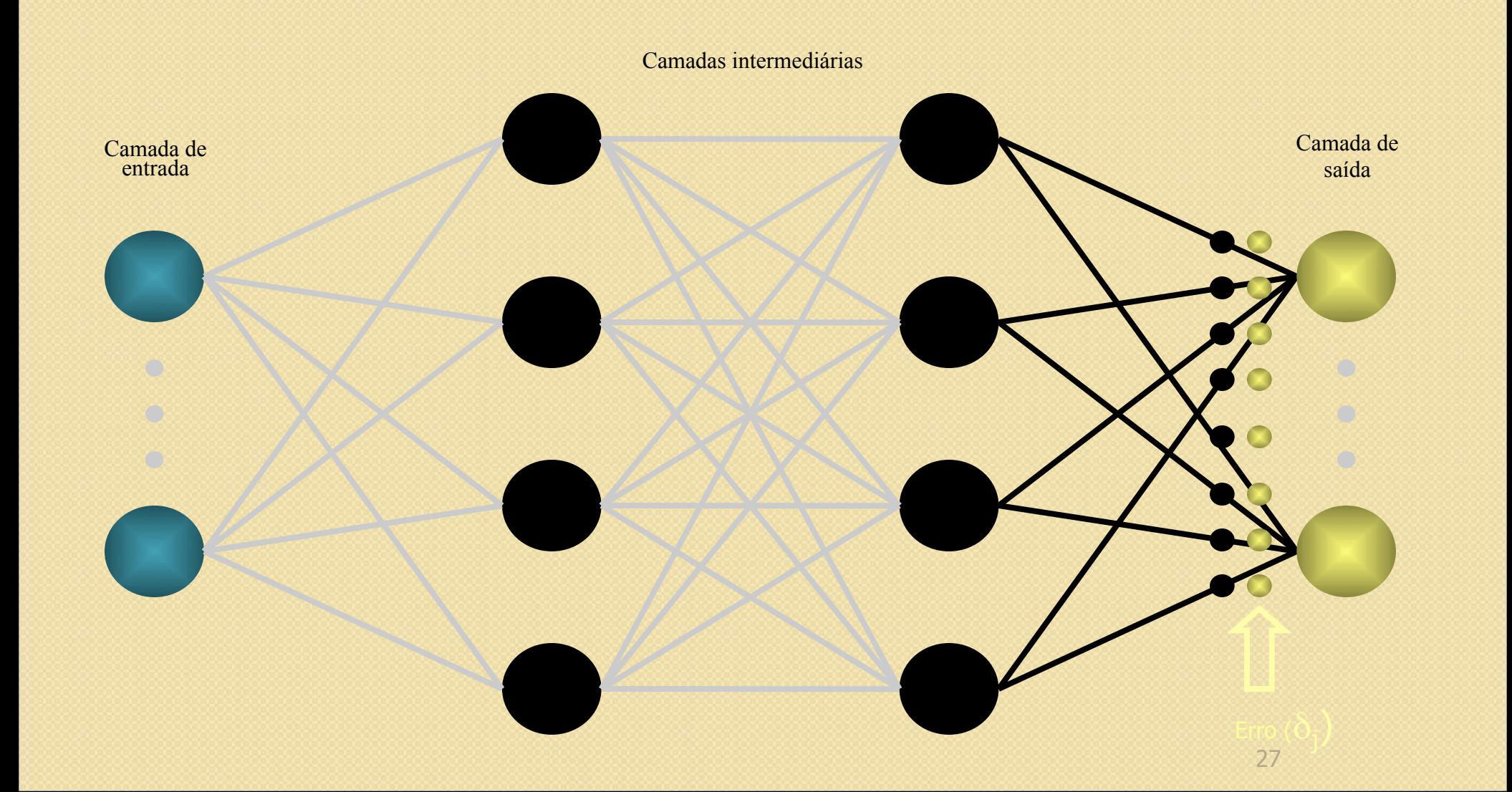

Envia o erro para a última camada oculta

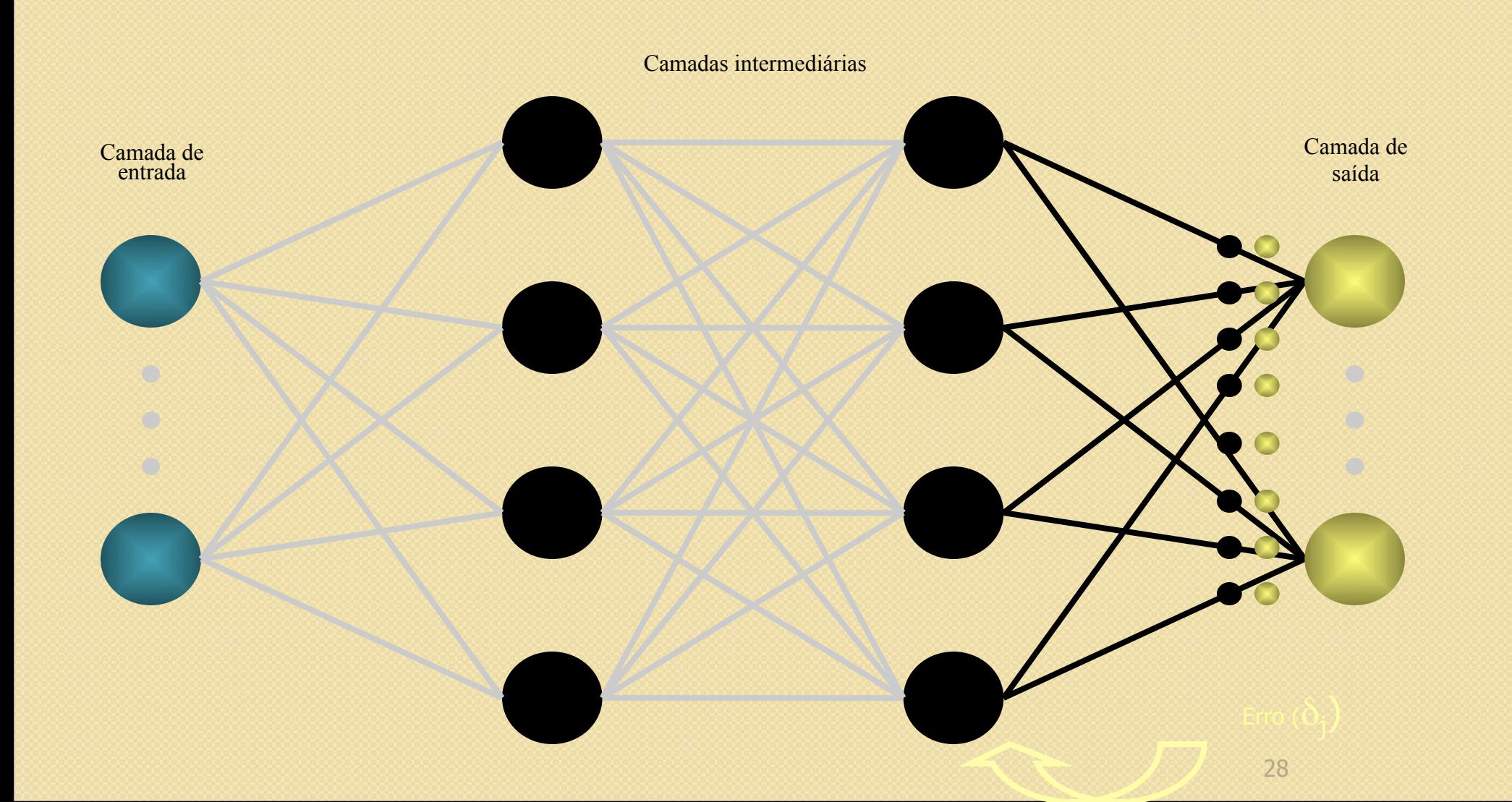

A camada oculta calcula o seu erro

 $\delta_j = f'(u_j)$ .  $\sum \delta_k w_{lk}$ 

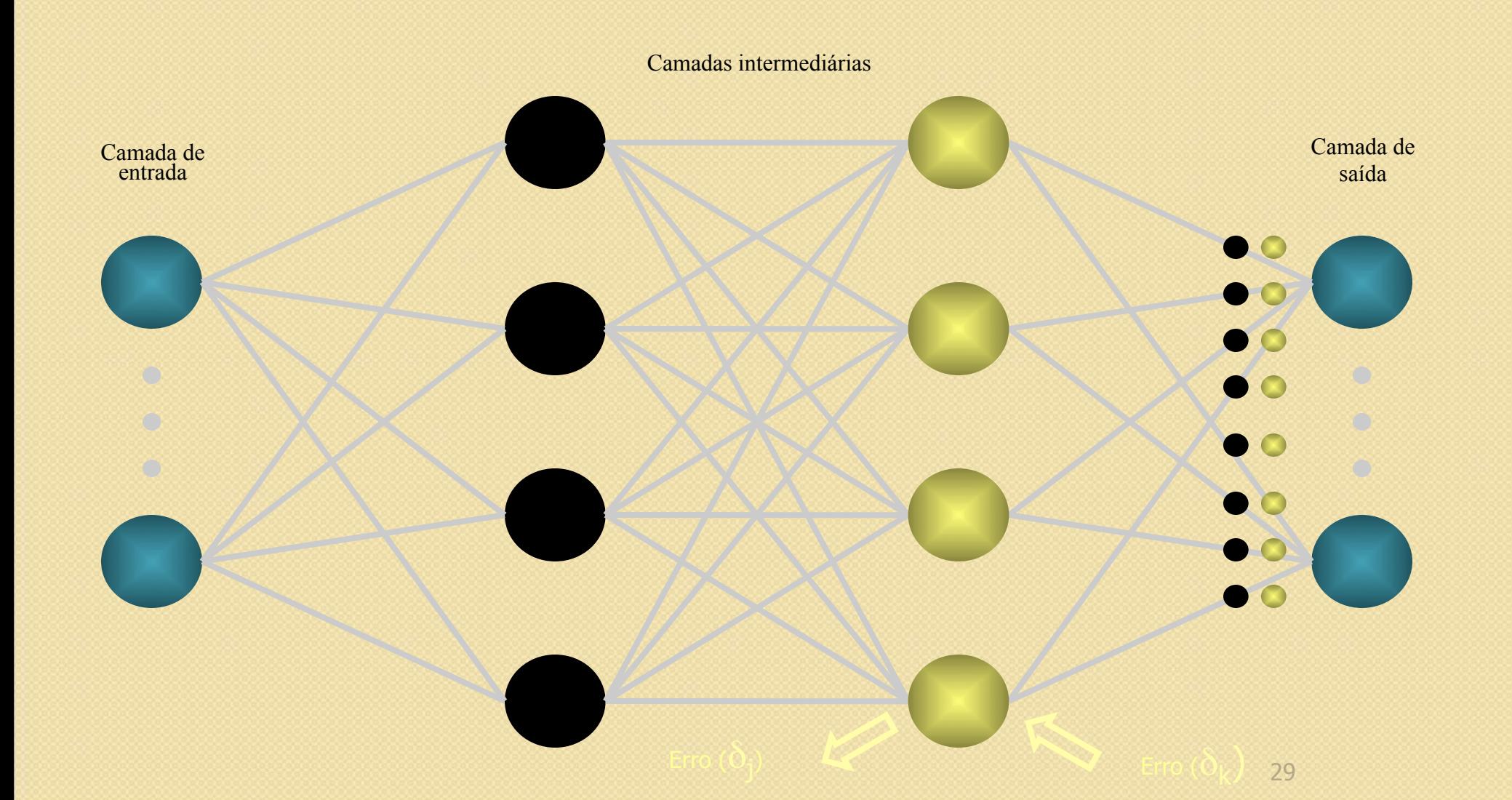

Calcula o termo de correção dos pesos (a atualização será feita depois)  $\Delta w_{ij} = \alpha \delta_j x_i$ 

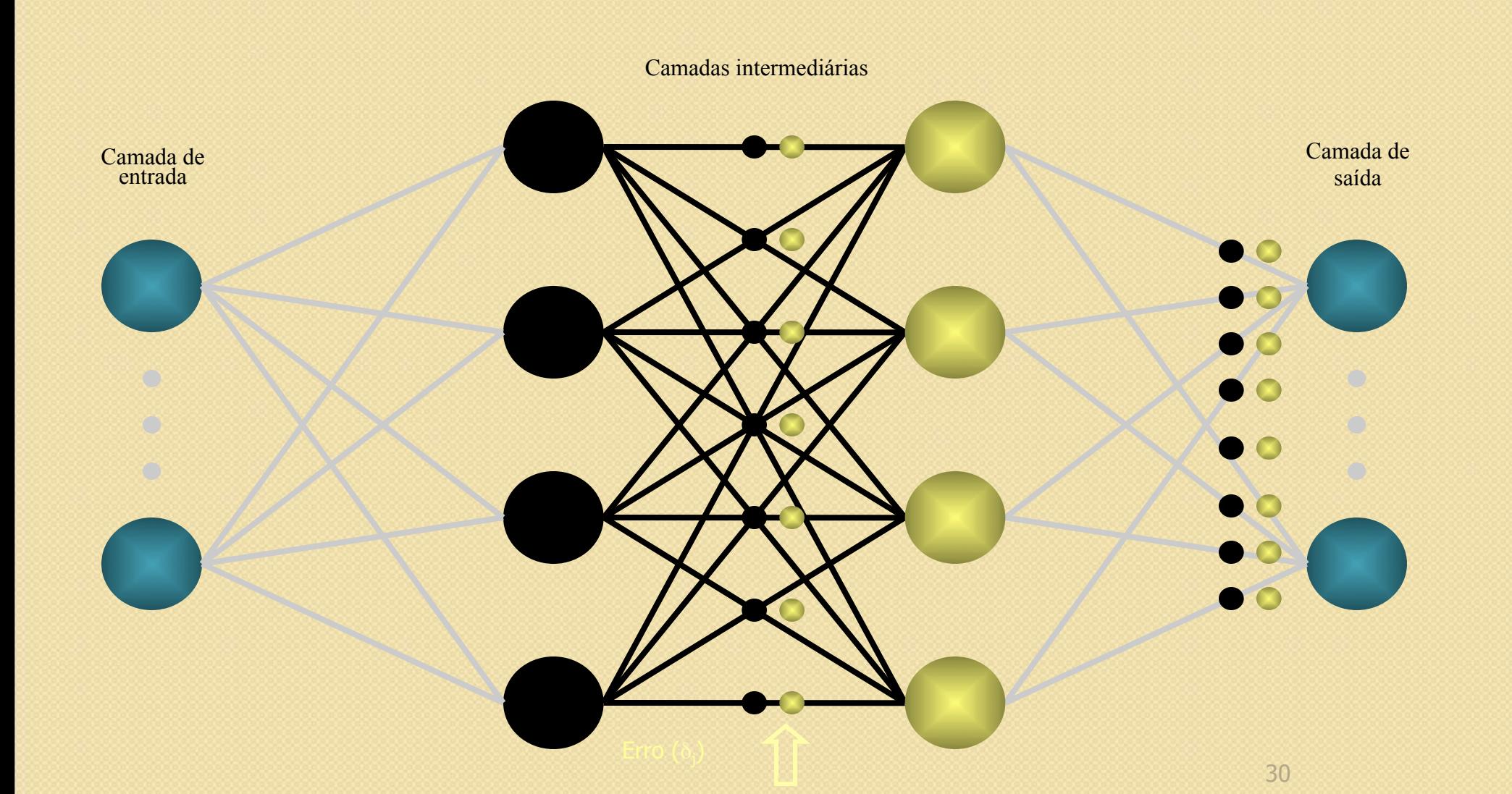

A camada oculta calcula o seu erro

 $\delta_j = f'(u_j) \sum \delta_k w_{lk}$ 

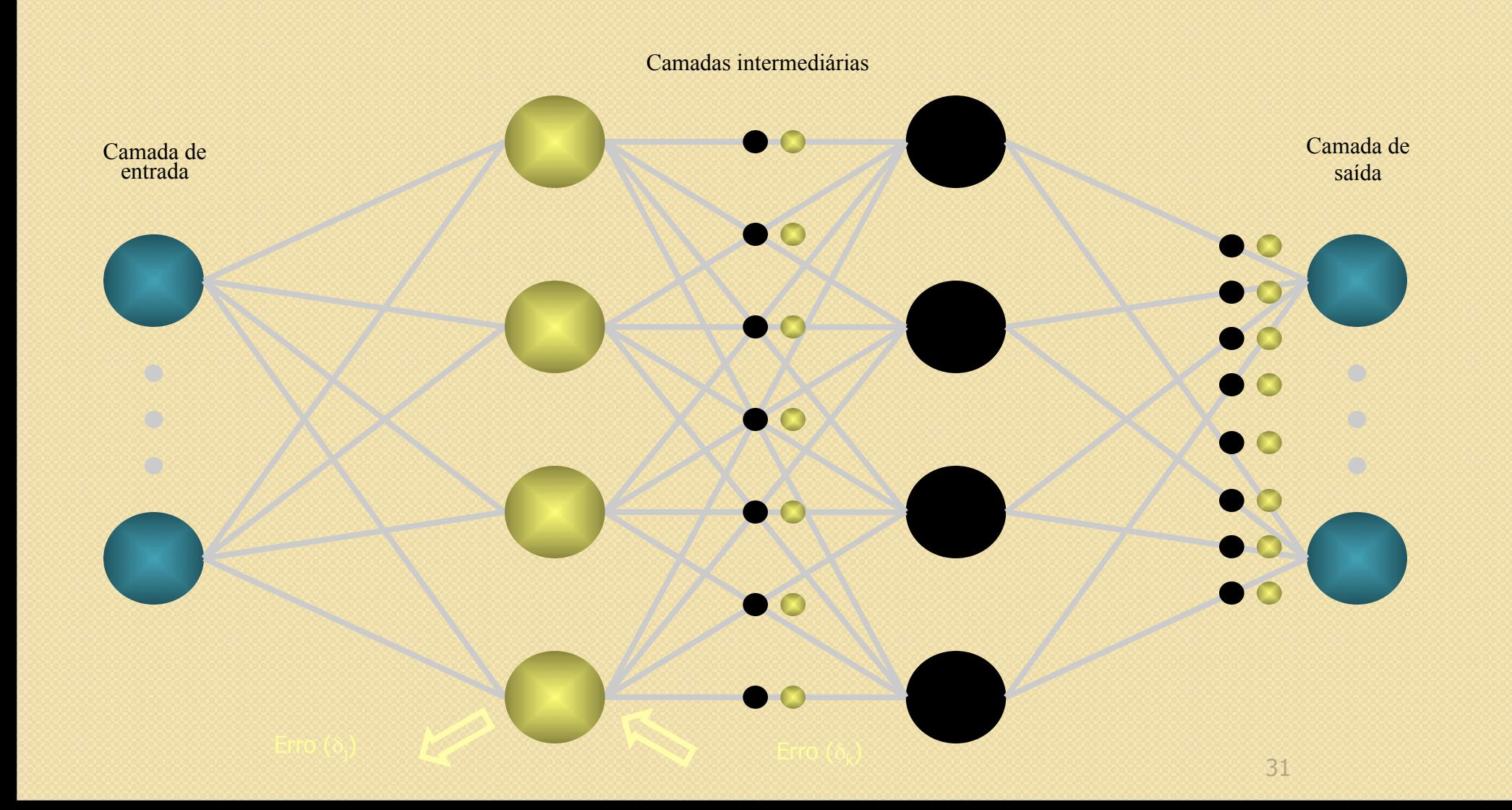

Calcula o termo de correção dos pesos (a atualização será feita depois)  $\Delta w_{ij} = \alpha \delta_j x_i$ 

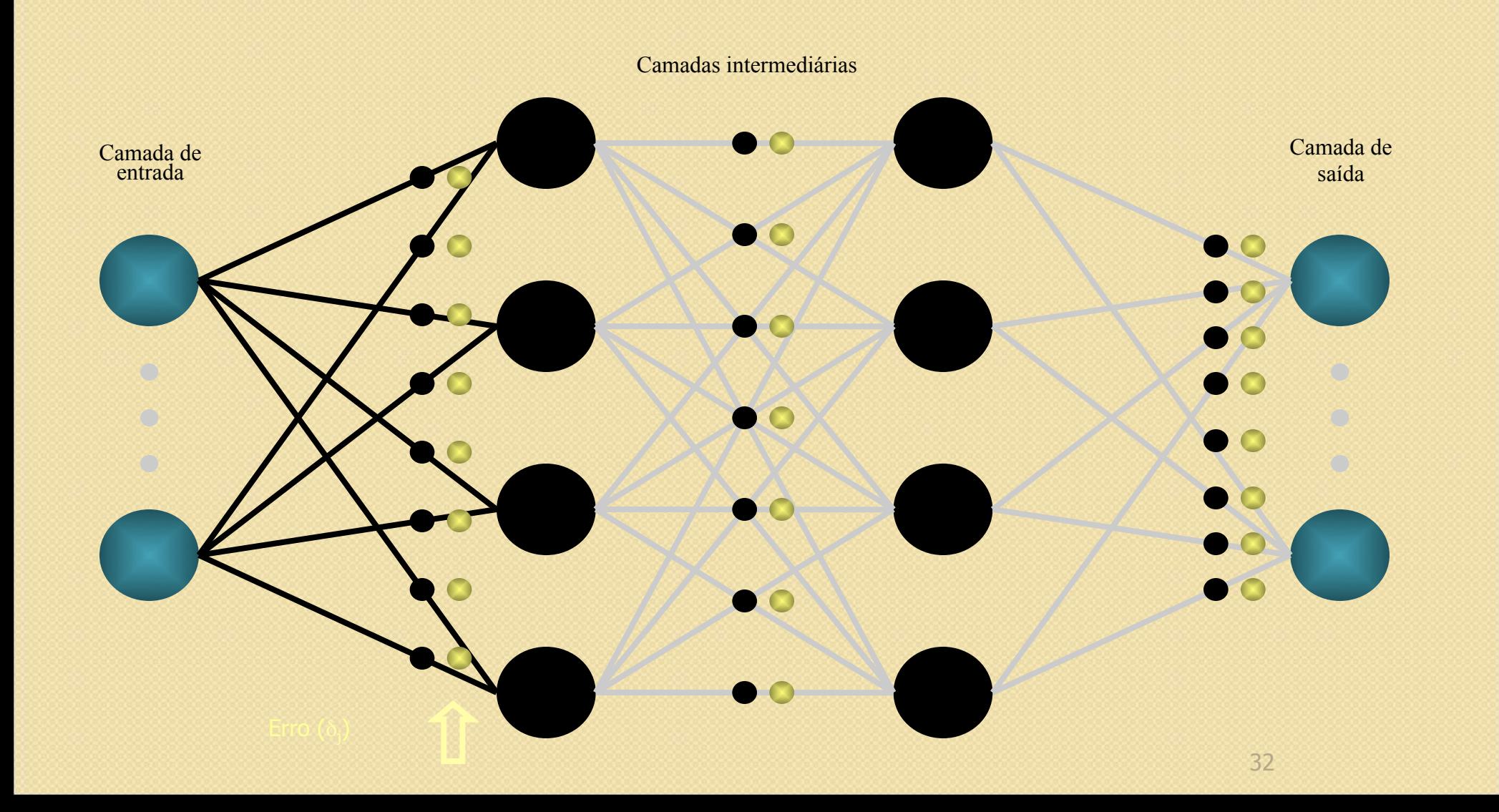

Cada unidade atualiza seus pesos  $w_{ij}(novo) = w_{ij}(velho) + \Delta w_{jk}$ 

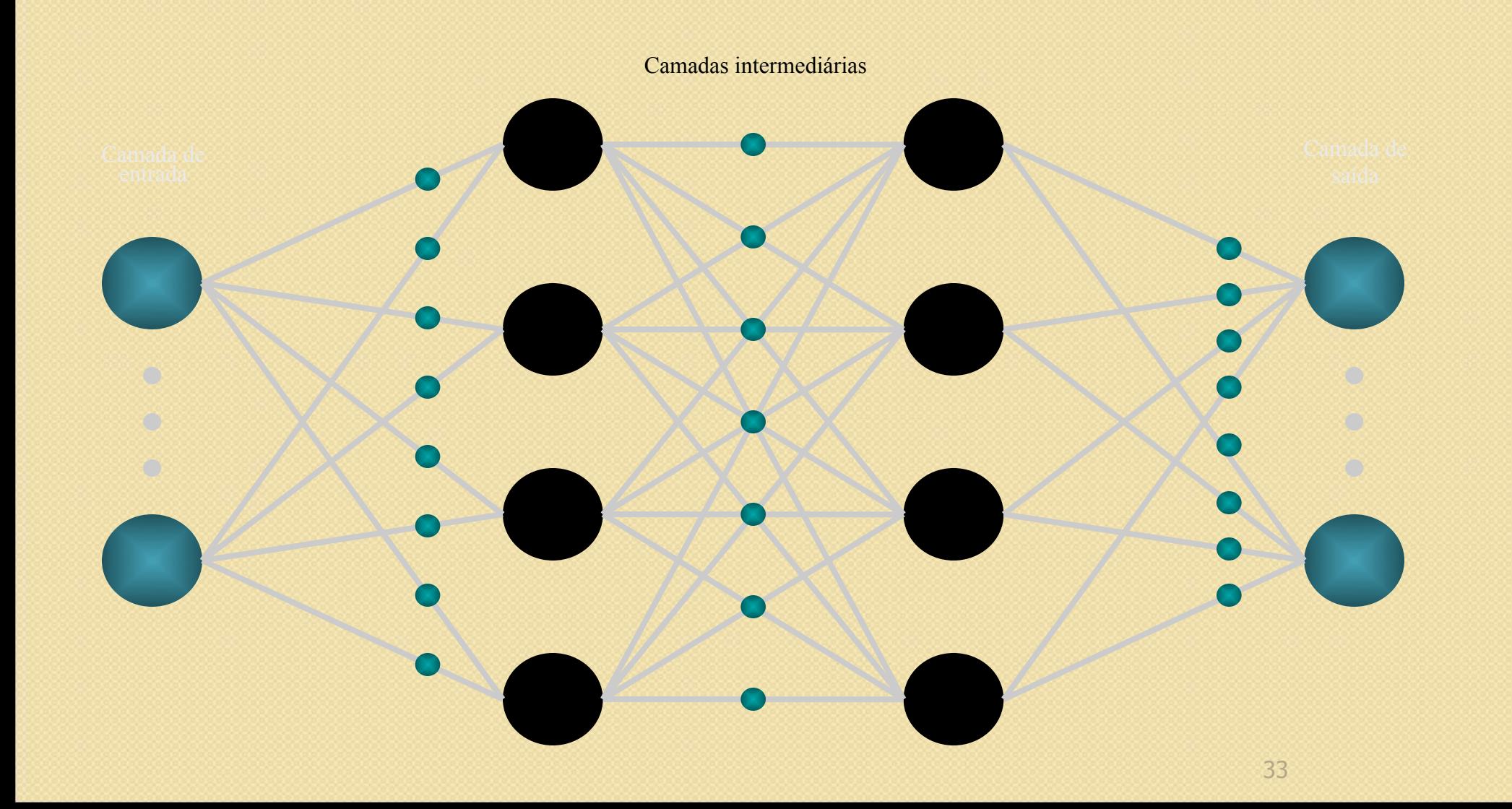

Repete-se o processo enquanto enquanto a rede não aprender o padrão de entrada

#### Error-Backpropagation

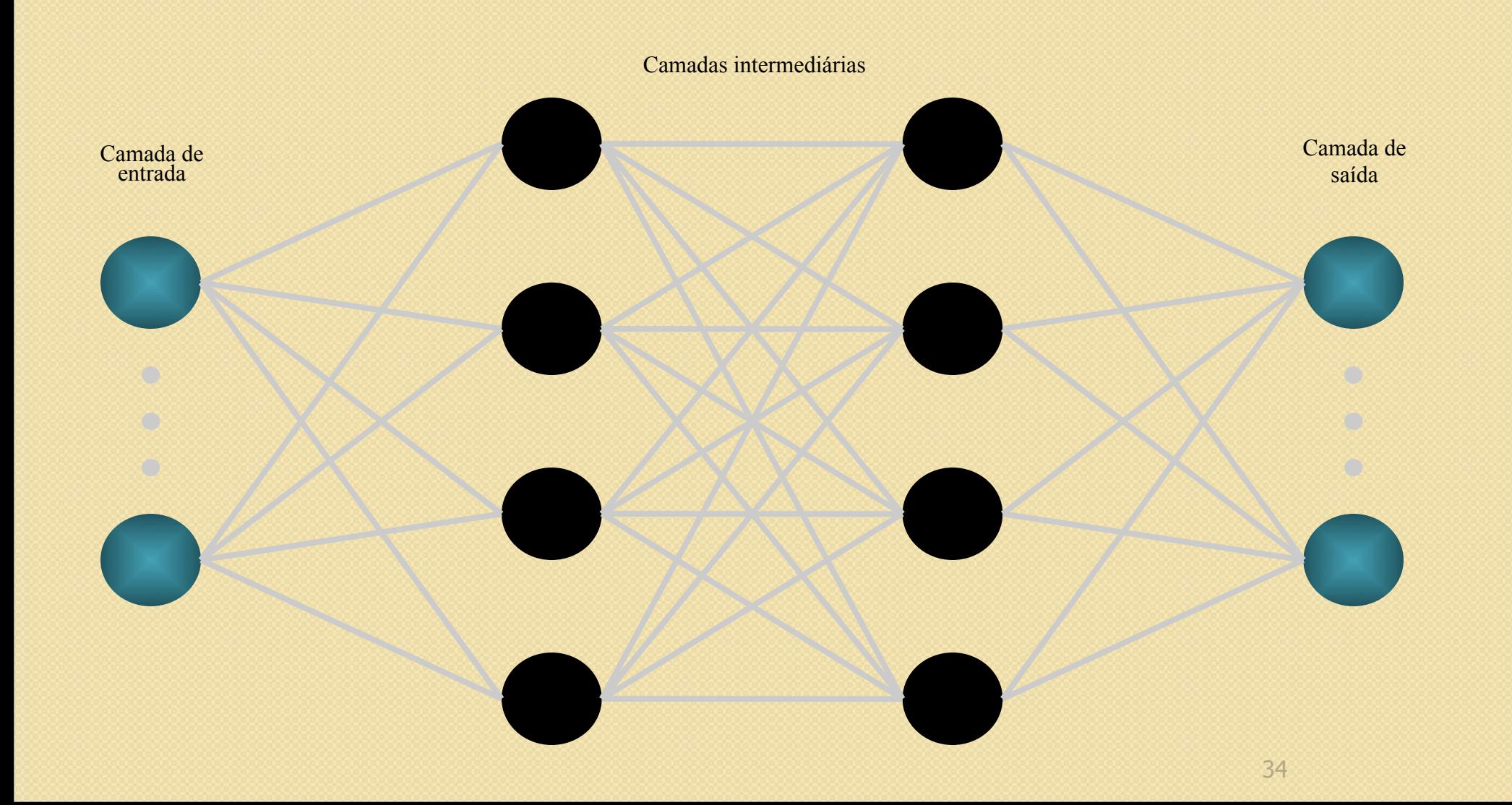

# Funcionamento do MLP

- Duas fases de operação – Passo para frente (forward pass)
	- Passo para trás (backward pass)
- Dado um conjunto de pares  $(X_p, Y_p)$ , construir um mapeamento F(W; Xp)  $\Rightarrow$  Y<sub>p</sub>

Como construir  $F(W; Xp)$  =>  $Yp$ ?

#### Regra Delta Generalizada ou Error-Back Propagation

O erro na camada de saída:

С

$$
E_p = \frac{1}{2} \sum_{j=1}^{n} (t_{pj} - o_{pj})^2
$$

Para minimizar o erro :

$$
\Delta_p W_{ji} \propto -\frac{\partial E_p}{\partial W_{ji}}
$$
## Regra Delta Generalizada ou Error-Back Propagation

 $\bigcirc^{\circ}$  $\Delta_{p}W_{ji}\propto\delta_{j}$ . Opi

 $\Delta_{p}W_{ii}$  =  $\eta$ .  $\delta_{j}$ . Opi

# Regra Delta Generalizada ou Error-Back Propagation

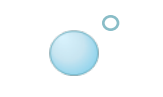

### Dois casos precisam ser considerados para δ<sub>pj</sub>

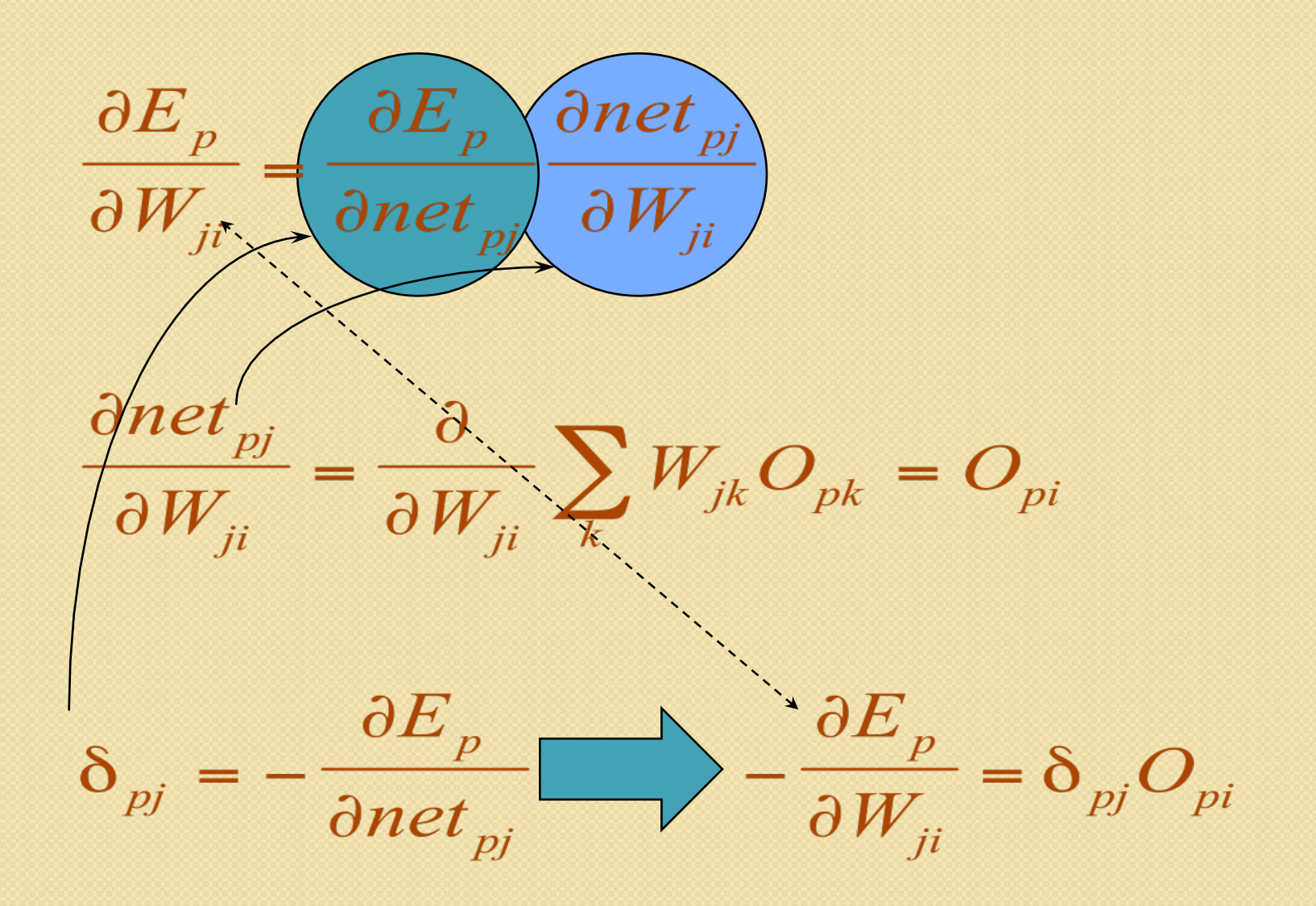

© Germano Vasconcelos

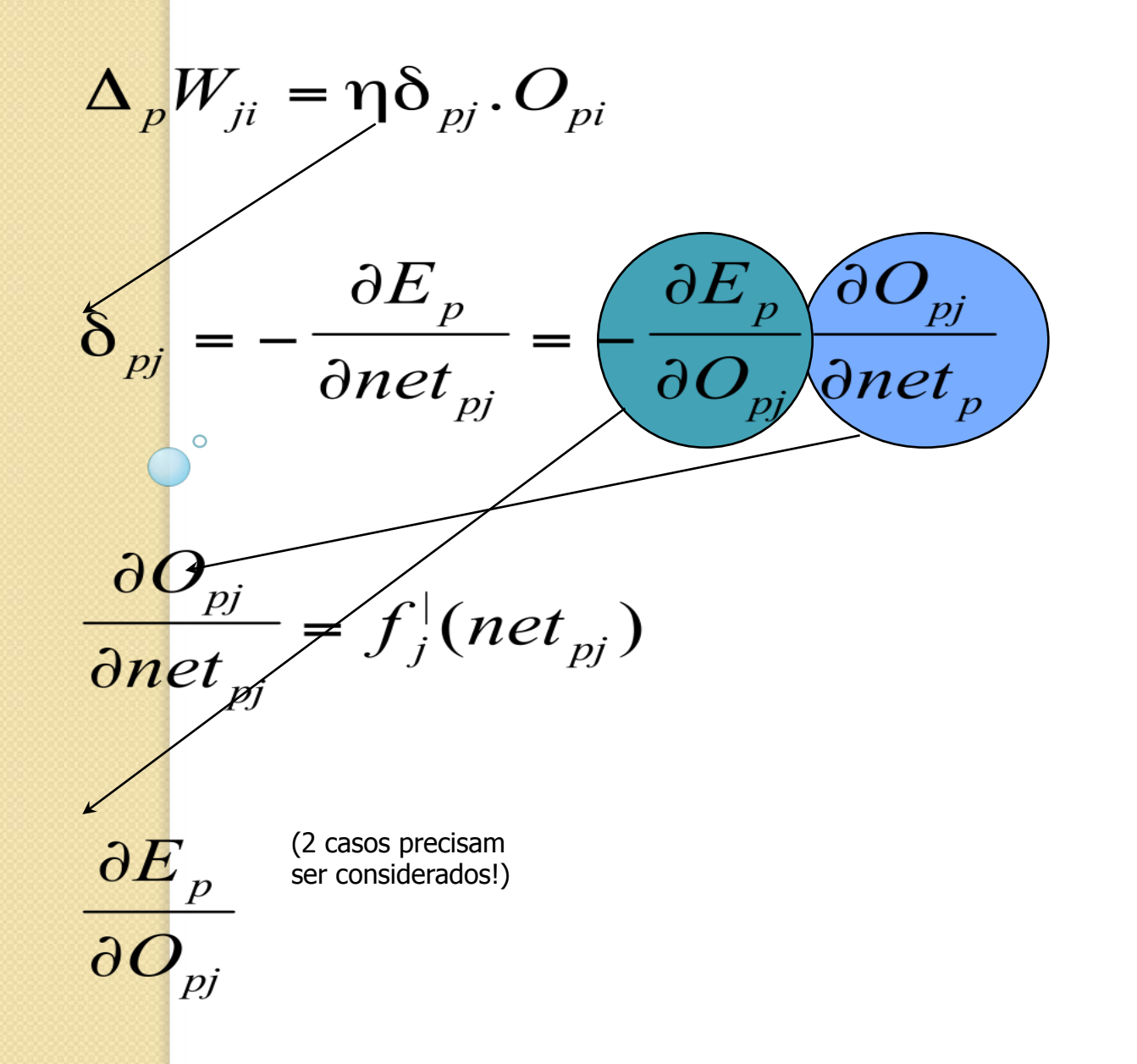

### Primeiro caso : j é uma unidade de saída

$$
\frac{\partial E_p}{\partial O_{pj}} = -(t_{pj} - O_{pj})
$$

$$
\delta_{pj} = (t_{pj} - O_{pj}) f_j^{\dagger} (net_{pj})
$$

### Segundo caso : j é uma unidade intermediária

$$
\frac{\partial E_p}{\partial O_{pj}} = \sum_k \frac{\partial E_p}{\partial net_{pk}} \frac{\partial net_{pk}}{\partial O_{pj}}
$$

$$
\frac{\partial E_p}{\partial O_{pj}} = \sum_k \frac{\partial E_p}{\partial net_{pk}} \frac{\partial}{\partial O_{pj}} \sum_i w_{ik} O_{pi}
$$

$$
\Rightarrow \frac{\partial E_p}{\partial O_{pj}} = - \sum_j \delta_{pk} w_{jk}
$$

$$
\delta_{pj} = f_j (net_{pj}) \sum_j \delta_{pk} w_{jk}
$$

### E a função de ativação f?

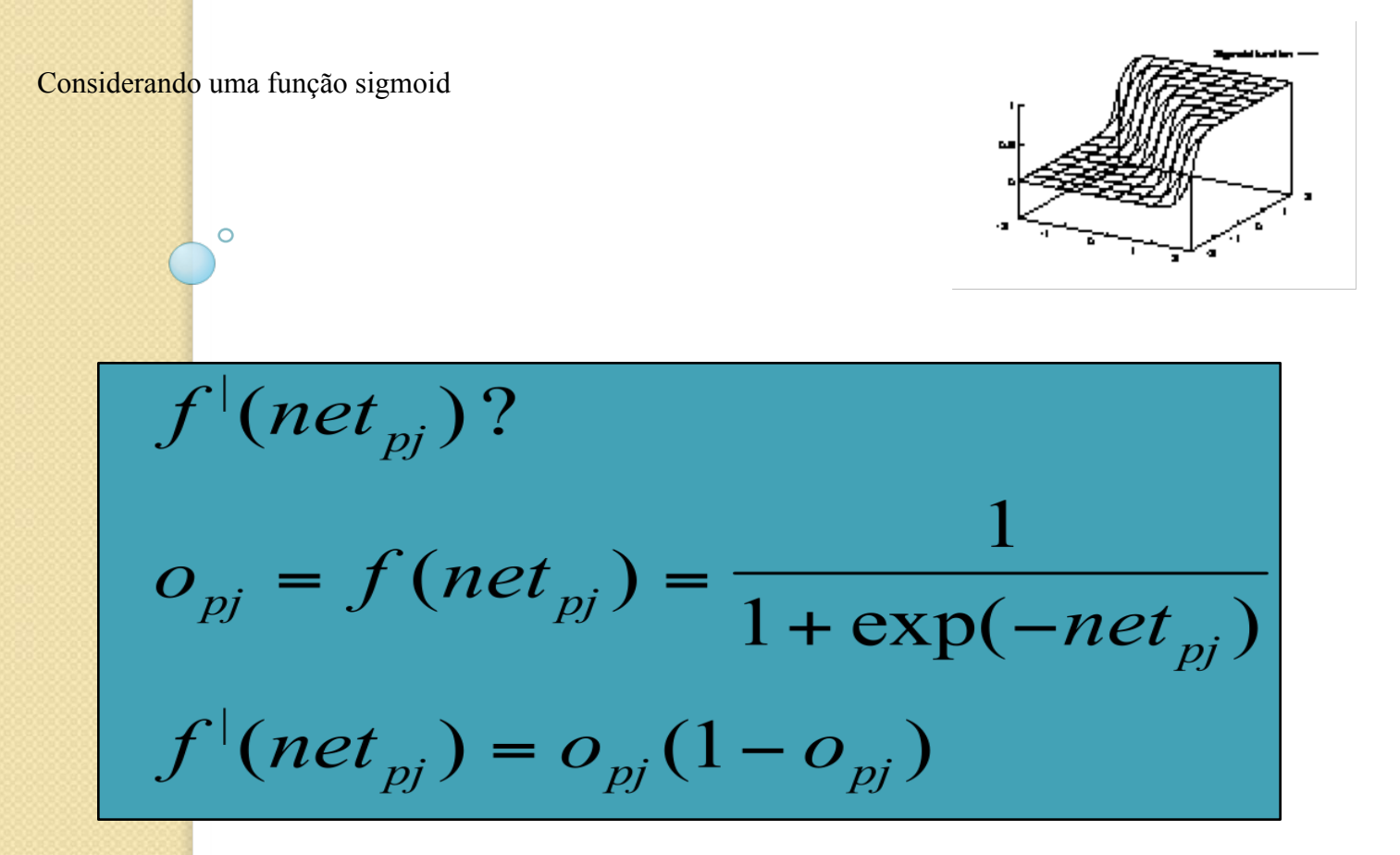

# Características do MLP

- Aproximador Universal de Funções
	- Uma única camada intermediária é capaz de aproximar qualquer função contínua definida em um hipercubo
- Alta capacidade de generalização
- Convergência para mínimo global não garantida
- Em alguns casos, lento na aprendizagem

# Outra Função Erro: Entropia Cruzada (Cross-Entropy)

# $C = -\frac{1}{n} \sum_{y} [y \ln a + (1-y) \ln(1-a)],$

De uma maneira geral... Uma rede neural pode ser vista como um conjunto de funções Yk(Xp;W), tal que  $dado X_p \Rightarrow Y_p$ 

> No caso de classificação  $Y_k = 1$  se  $X_p \in k$ 0, caso contrário

- No caso em que Yk são variáveis contínuas
- ⇒ problema de regressão
- ⇒ ou problema de aproximação de funções

# Reconhecimento de Padrões

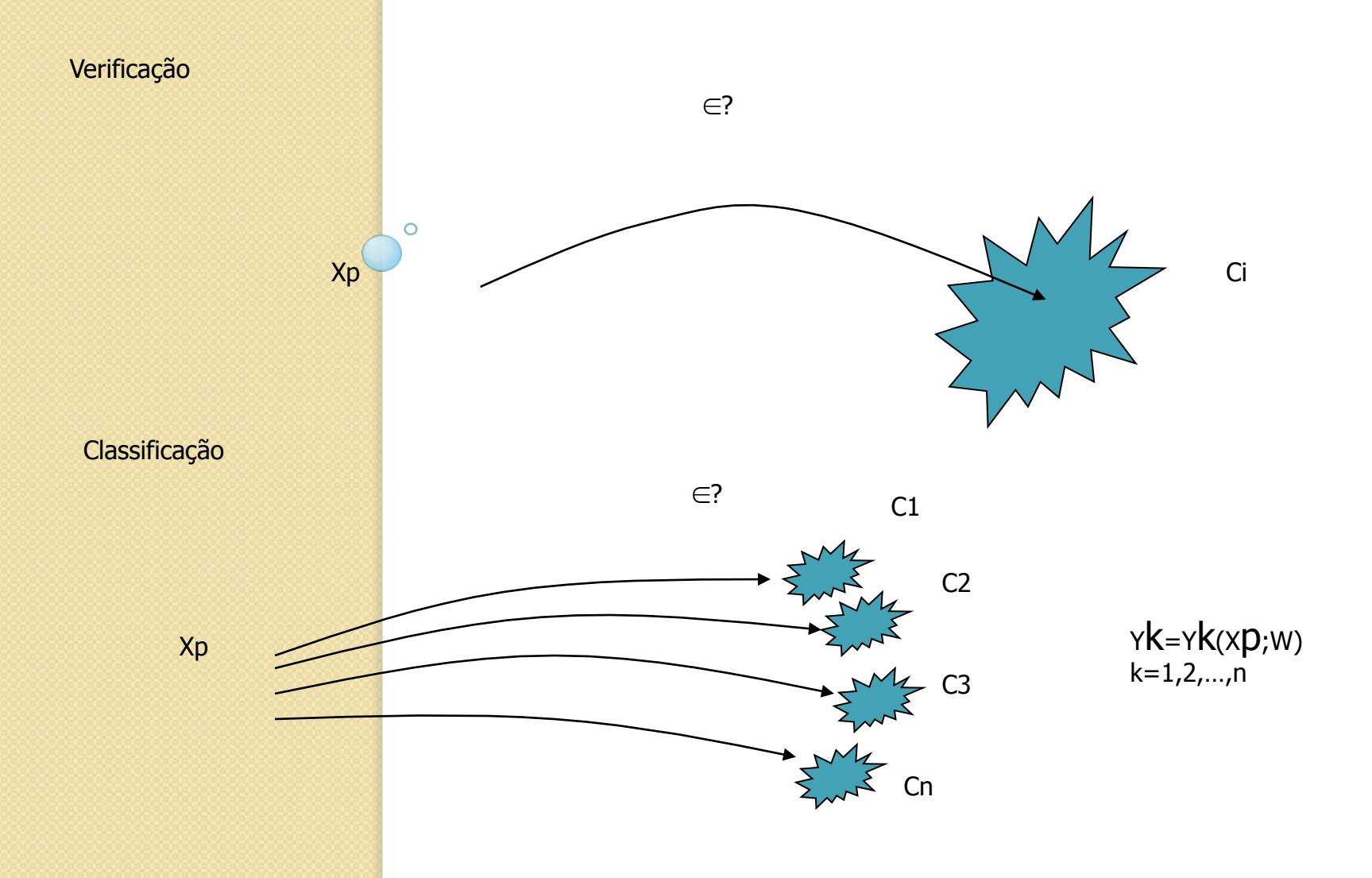

## Reconhecimento de Padrões

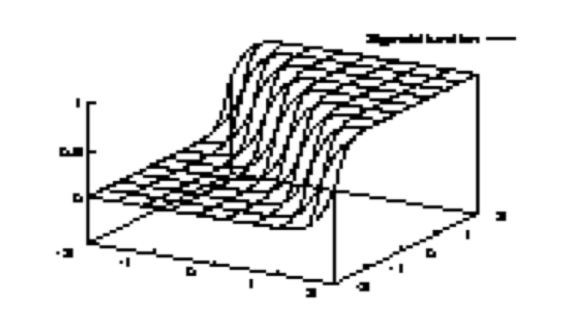

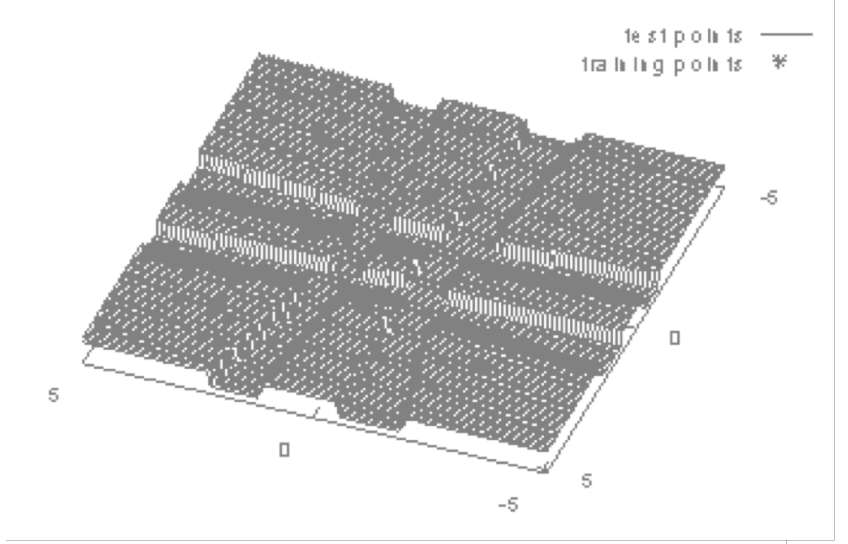

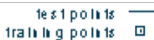

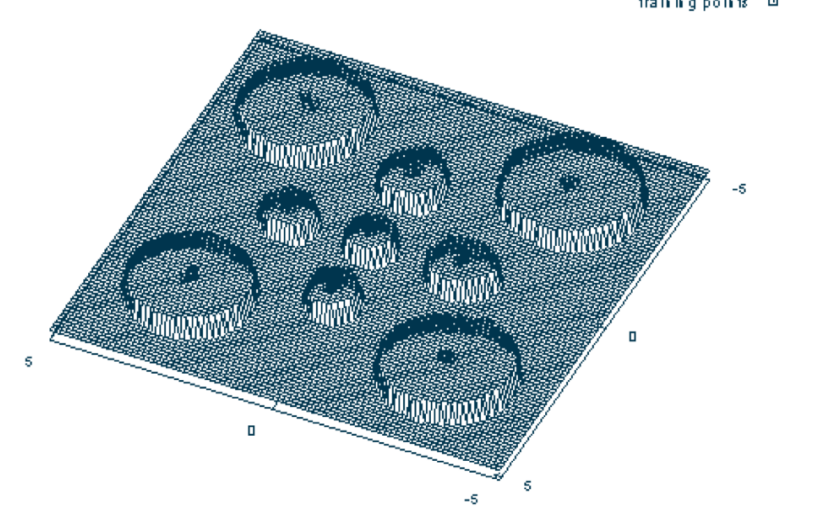

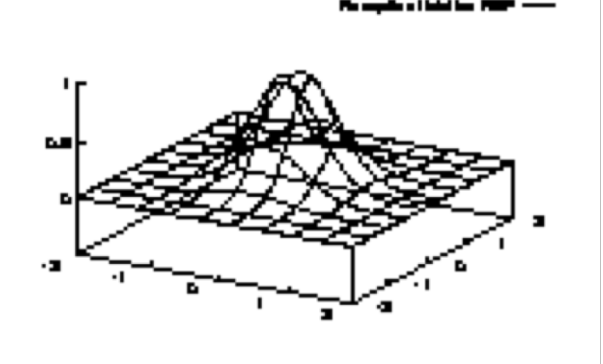

### Complexidade Funcional do MLP x Número de Camadas

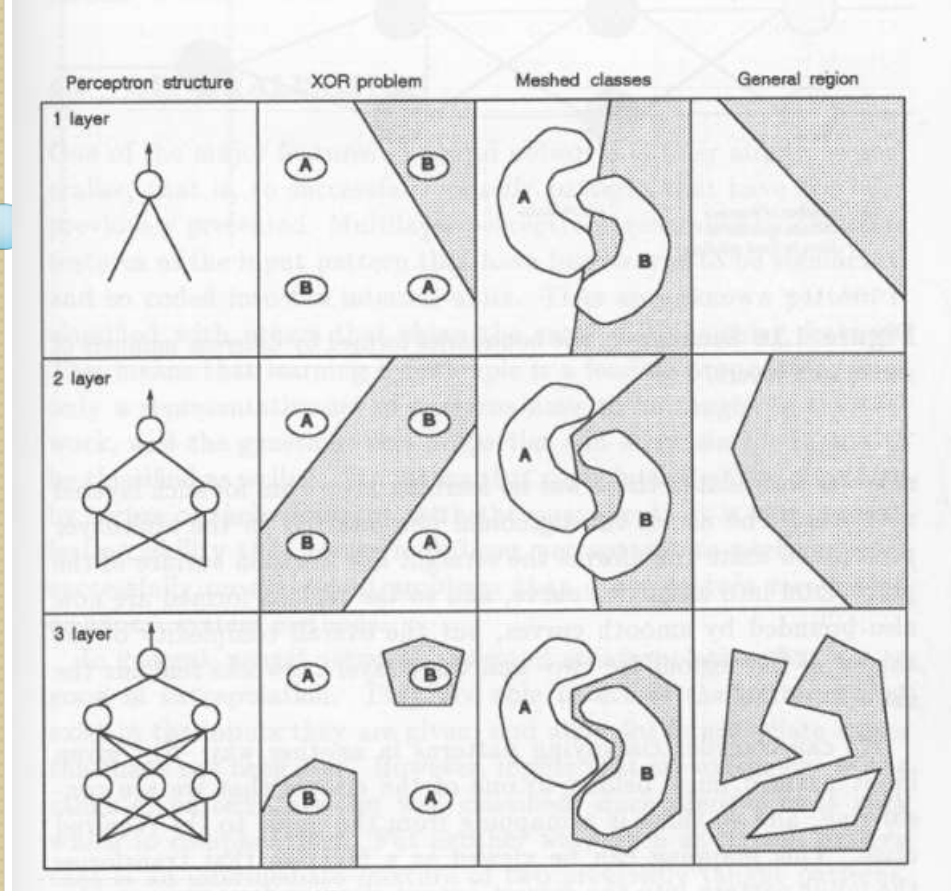

(after Lippmann, IEEE ASSP April 1987)

### Complexidade Funcional versus Over-fitting

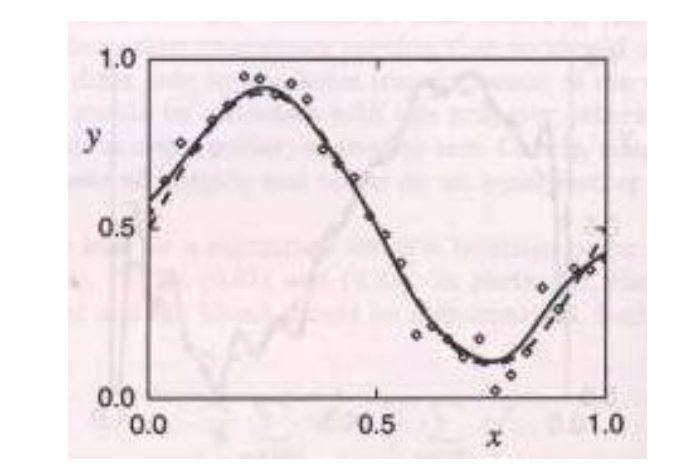

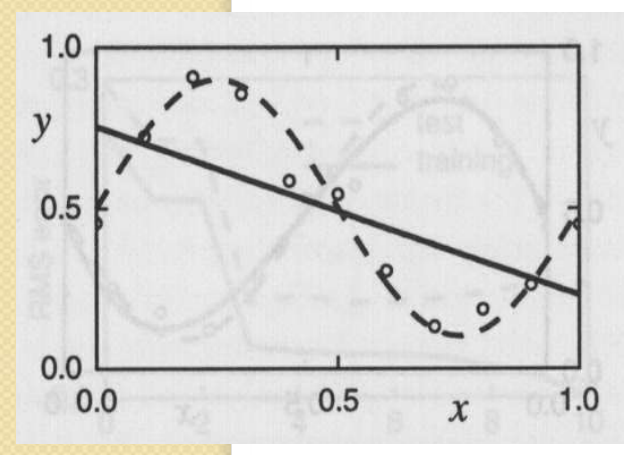

 $\circ$ 

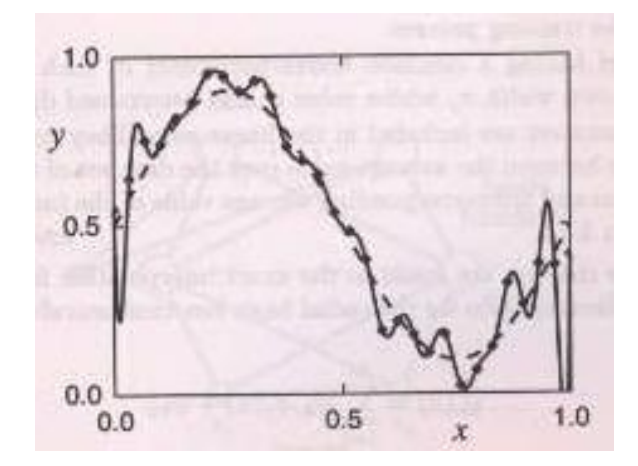

### Treinamento com Validação Cruzada

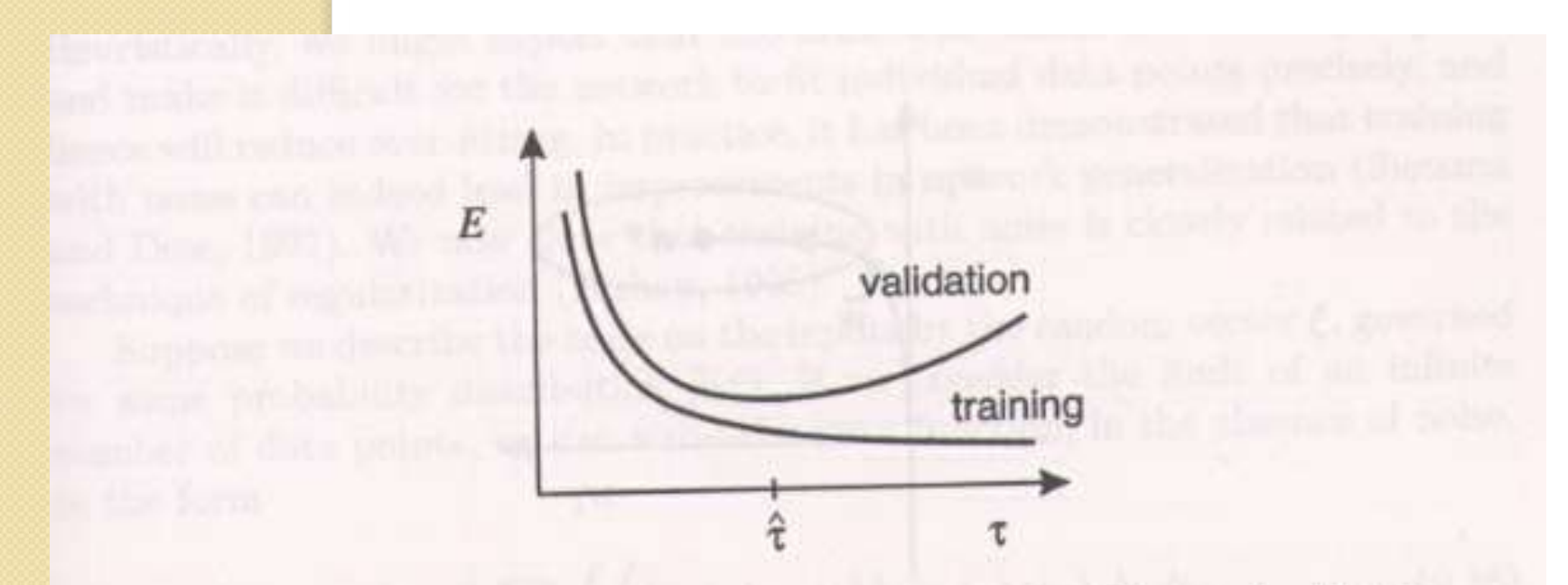

Figure 9.7. A schematic illustration of the behaviour of training and validation set errors during a typical training session, as a function of the iteration step  $\tau$ . The goal of achieving the best generalization performance suggests that  $\tau$ . The goal of achieving the best generating corresponding to the minimum of training should be stopped at the point  $\hat{\tau}$  corresponding to the minimum of the validation set error.

### Ainda Sobre Overfitting

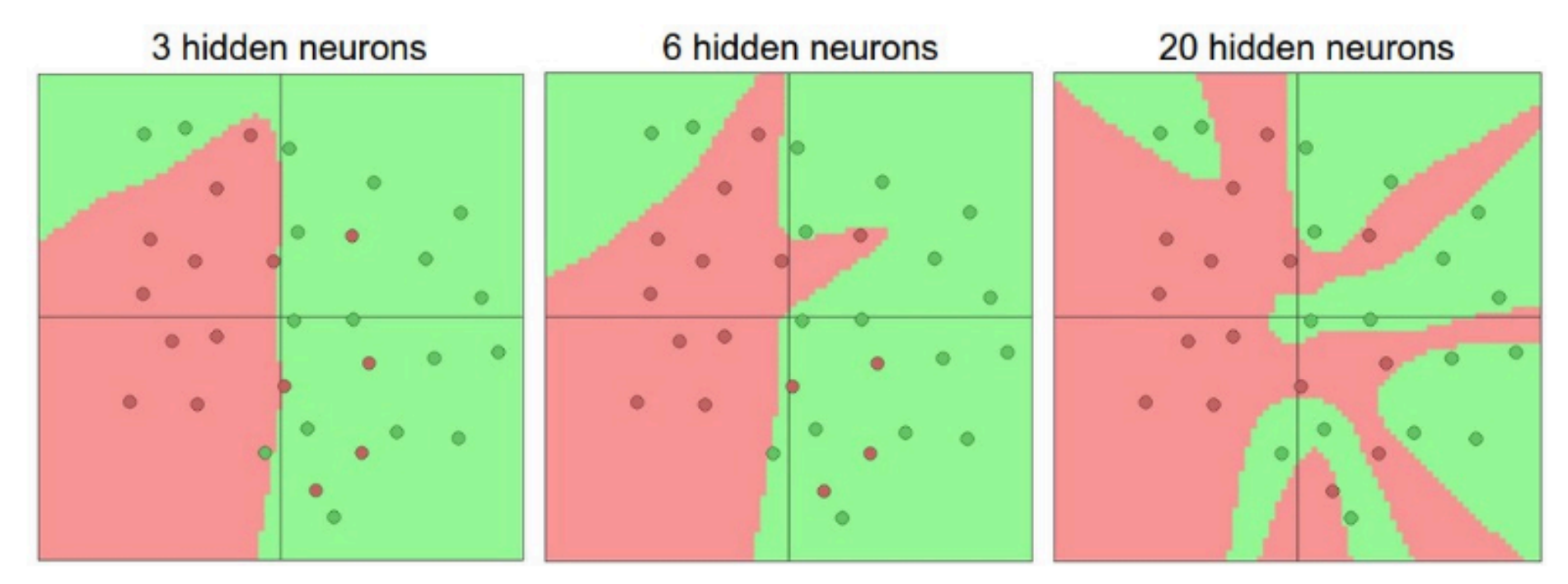

Larger Neural Networks can represent more complicated functions. The data are shown as circles colored by their class, and the decision regions by a trained neural network are shown underneath. You can play with these examples in this ConvNetsJS demo.

### Regularização (Regularization)

$$
C = \frac{1}{2n} \sum_{x} ||y - a^L||^2 + \frac{\lambda}{2n} \sum_{w} w^2.
$$

Compromisso entre redução do erro e pesos pequenos

### Efeito do Parâmetro λ

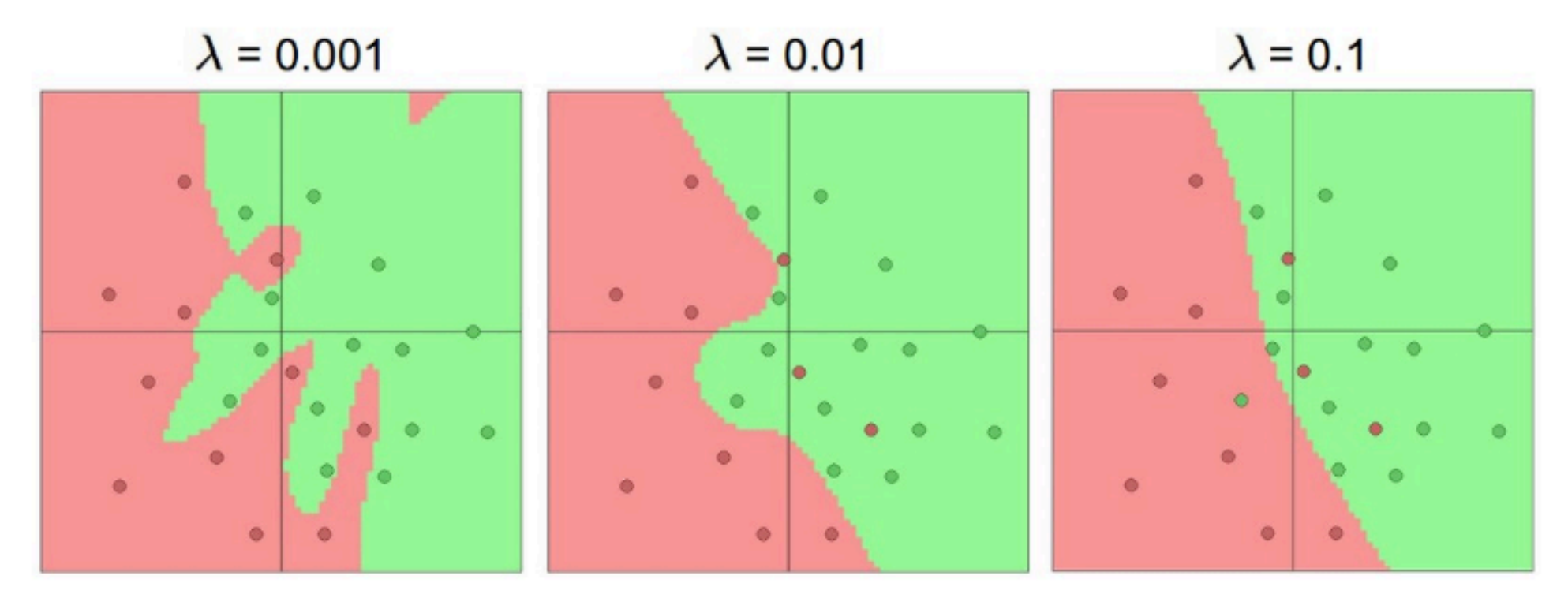

The effects of regularization strength: Each neural network above has 20 hidden neurons, but changing the regularization strength makes its final decision regions smoother with a higher regularization. You can play with these examples in this ConvNetsJS demo.

### Efeitos da Regularização

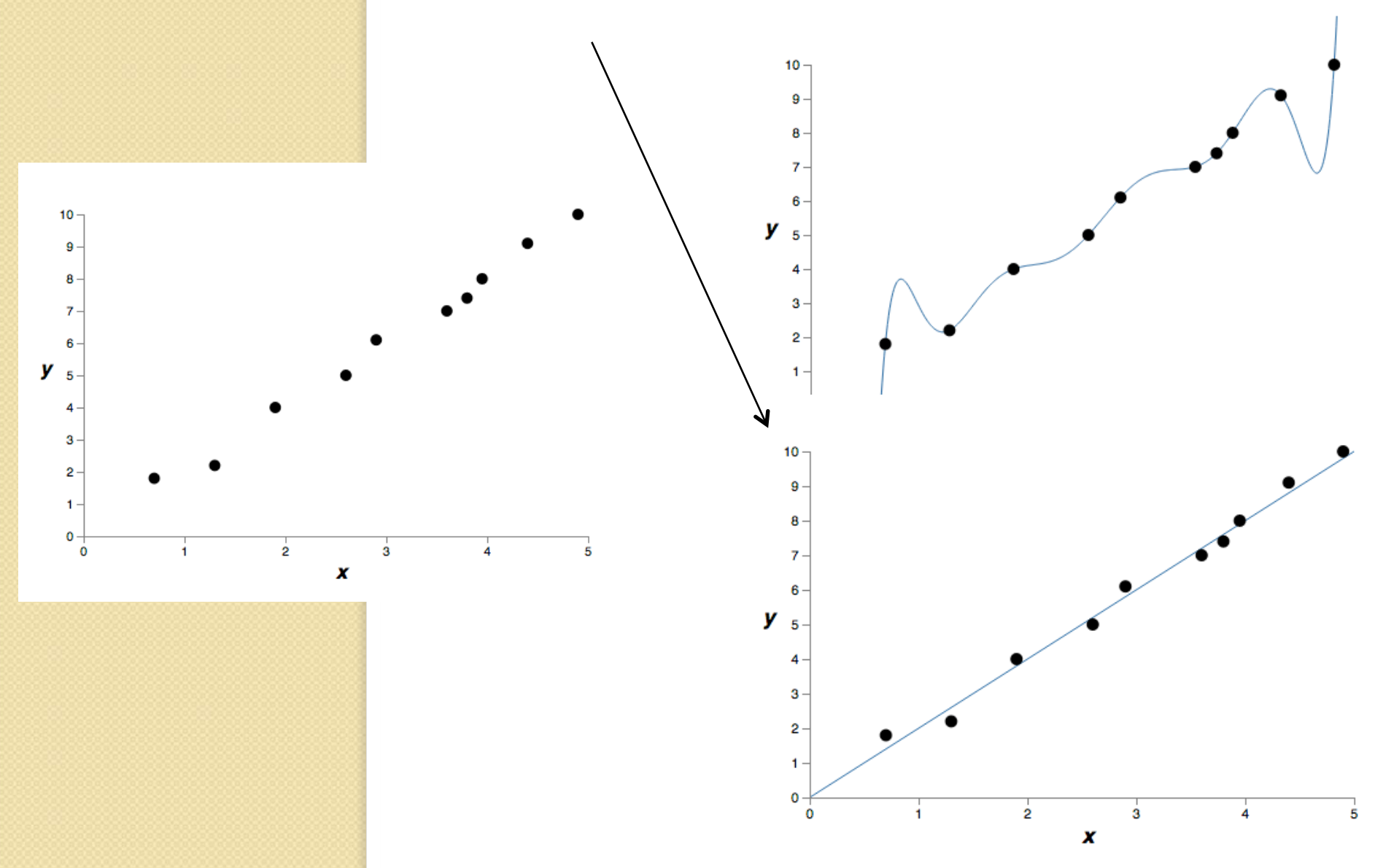

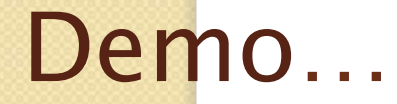

 $\circ$ 

### http://playground.tensorflow.org/

#### Aplicações do MLP **ANIIII** Análise de Proc. voz Data mining mercado  $\circ$ Análise de Proc. sinais crédito Luciana de Galer Mariel Diagnose Previsão séries médica Det. fraudes **Interfaces** Rec. odores

# **Exemplo: Previsão (Forecasting)**

- Dado um conjunto de n valores de uma variável  $(y(t_1), y(t_2), ..., y(t_n))$  em uma sequência de tempo t<sub>1</sub>,  $t_{2}$ , ..., $t_{n}$
- **Prever o valor y(t<sub>n+1</sub>) num futuro t<sub>n+1</sub>**

# **Previsão – Questões Relevantes**

- Definição da janela de entrada
- Definição do horizonte de previsão
- Definição de outras variáveis explicativas

# **Previsão com uma Rede MLP**

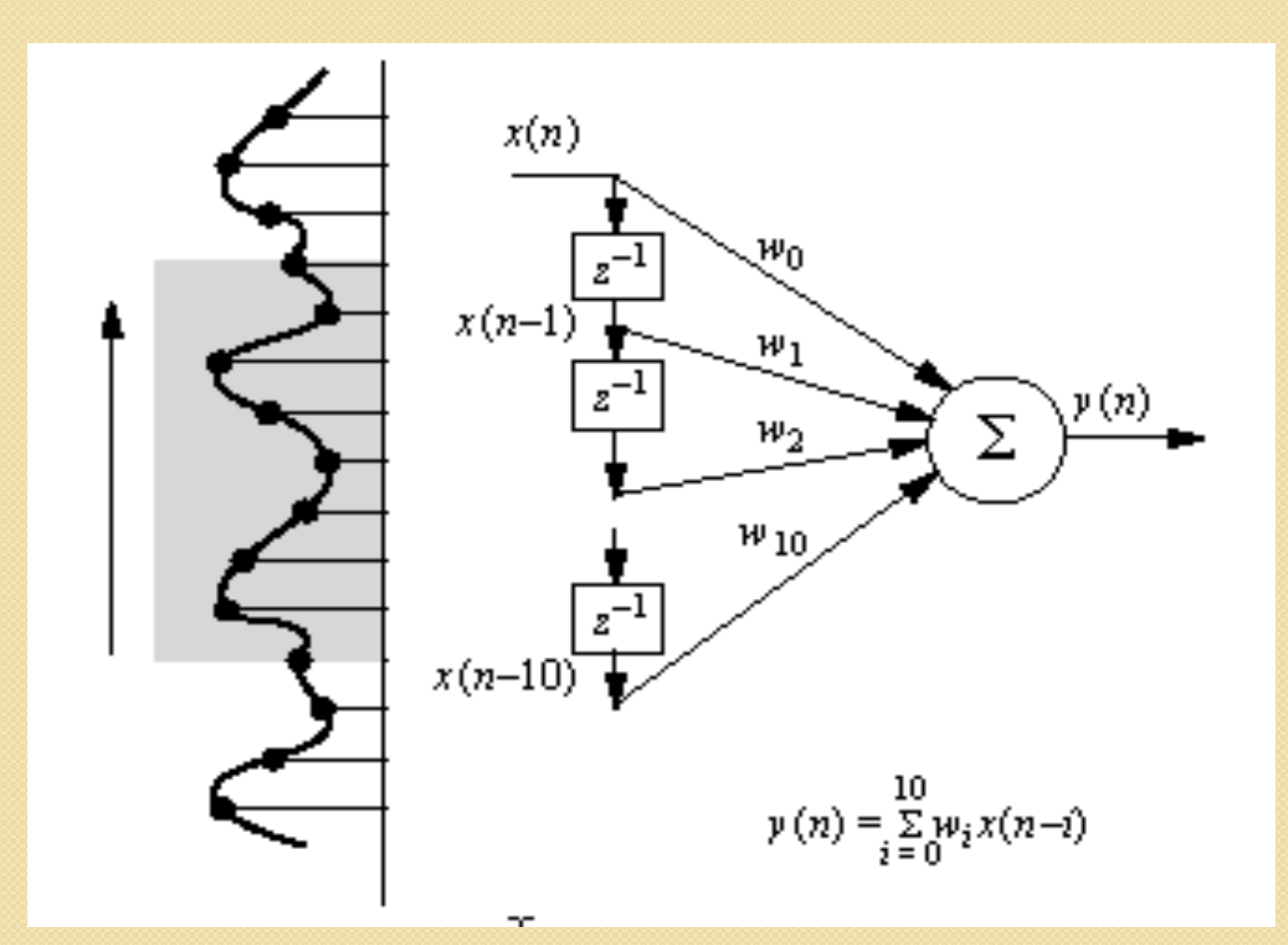

### Previsão de Séries Temporais

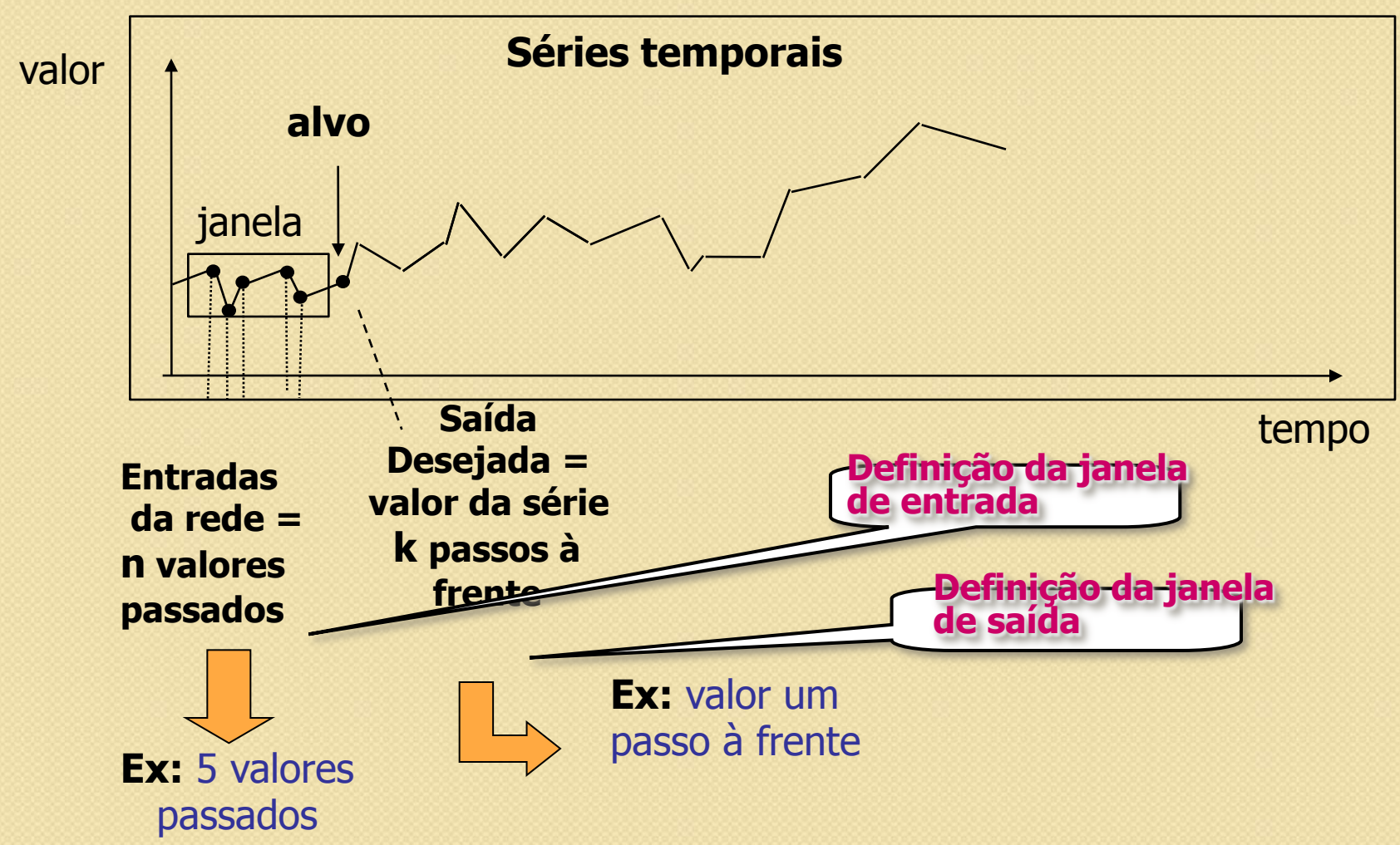

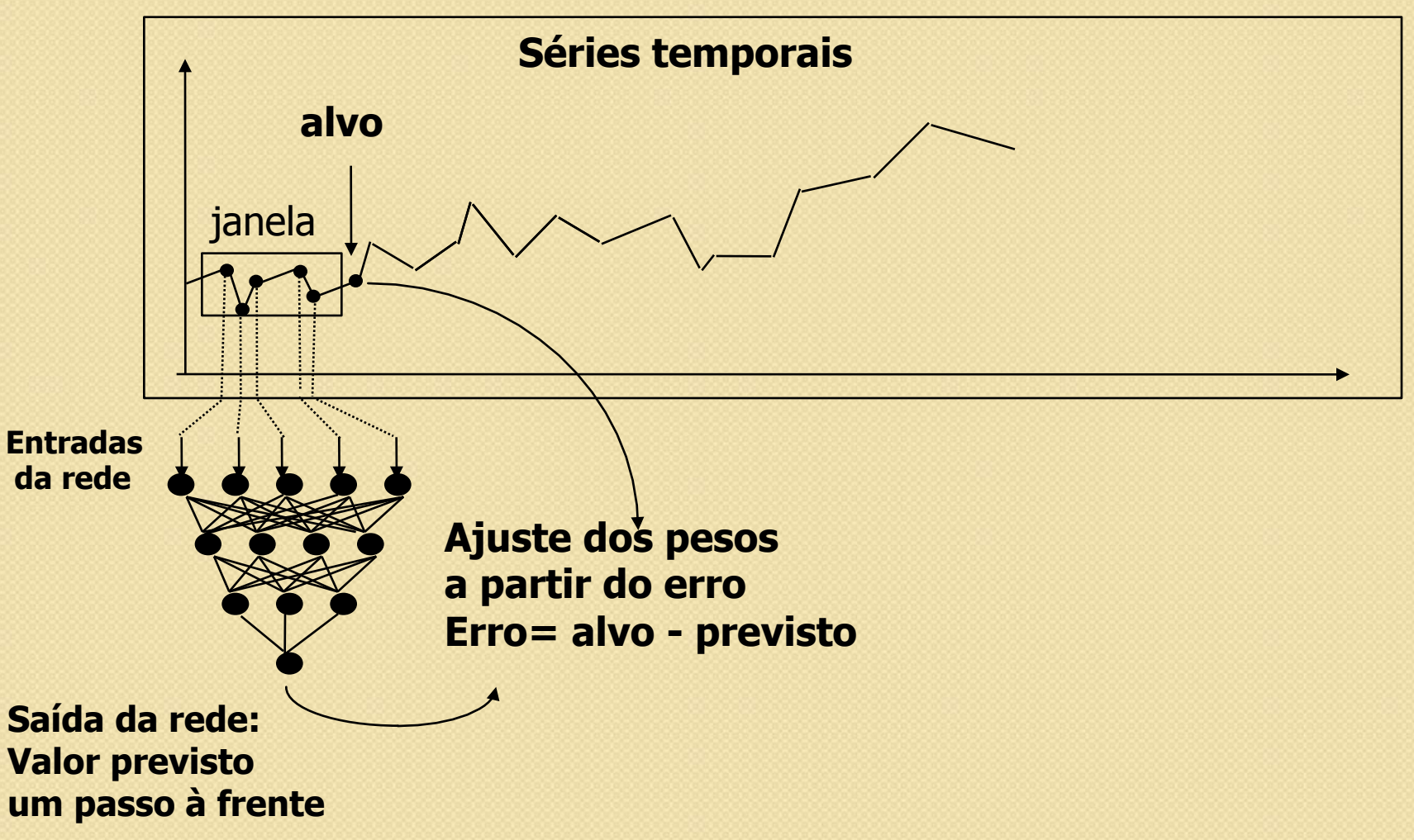

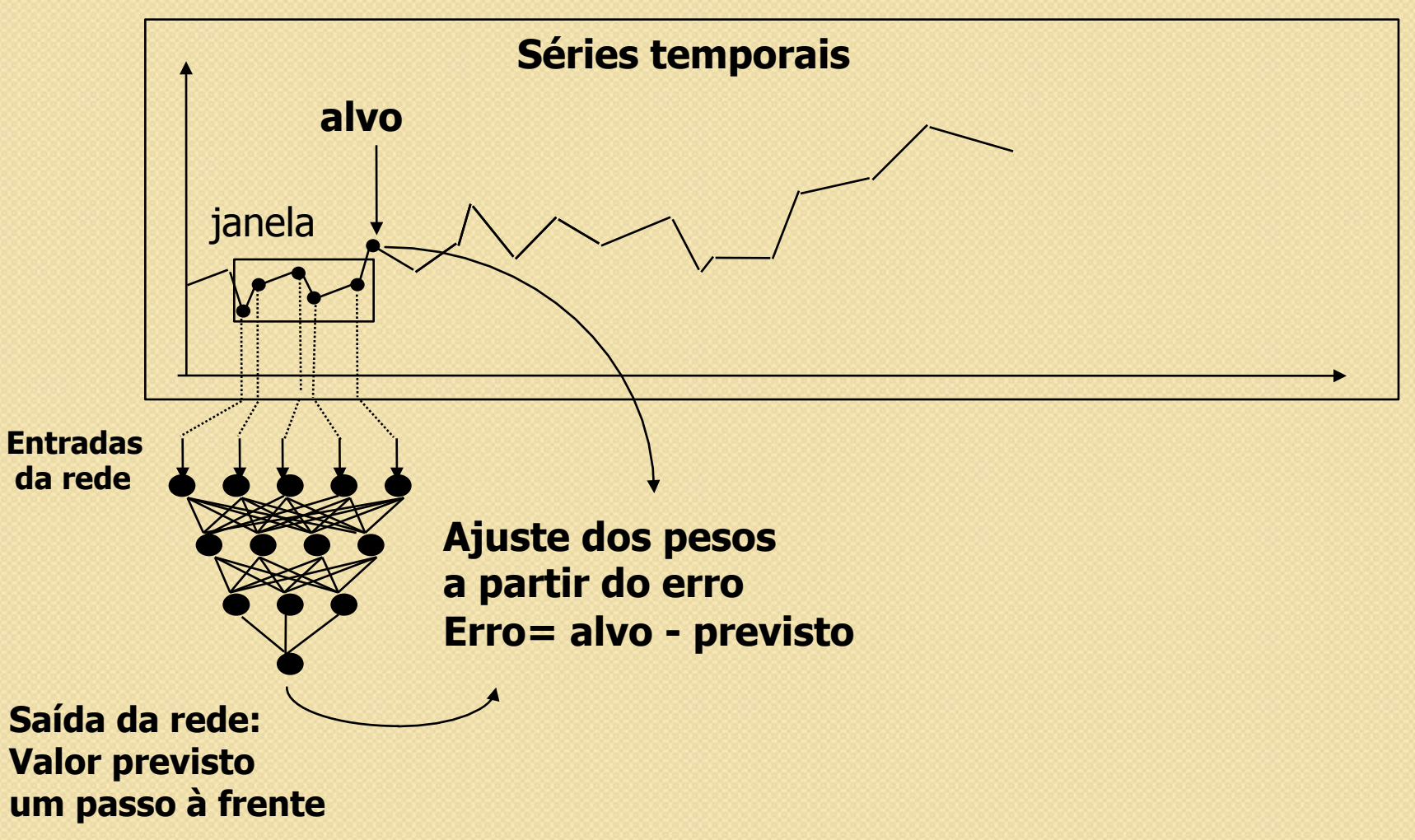

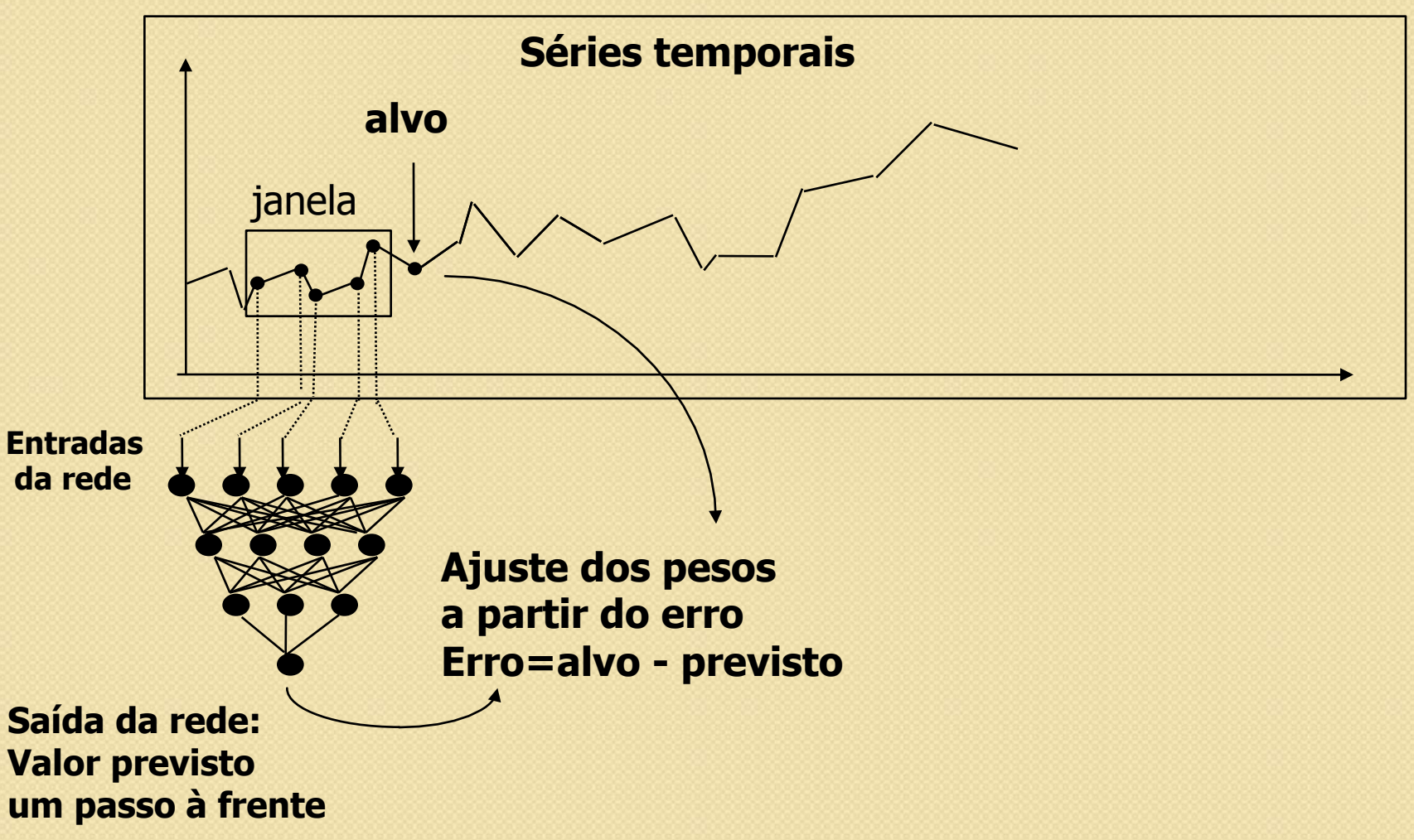

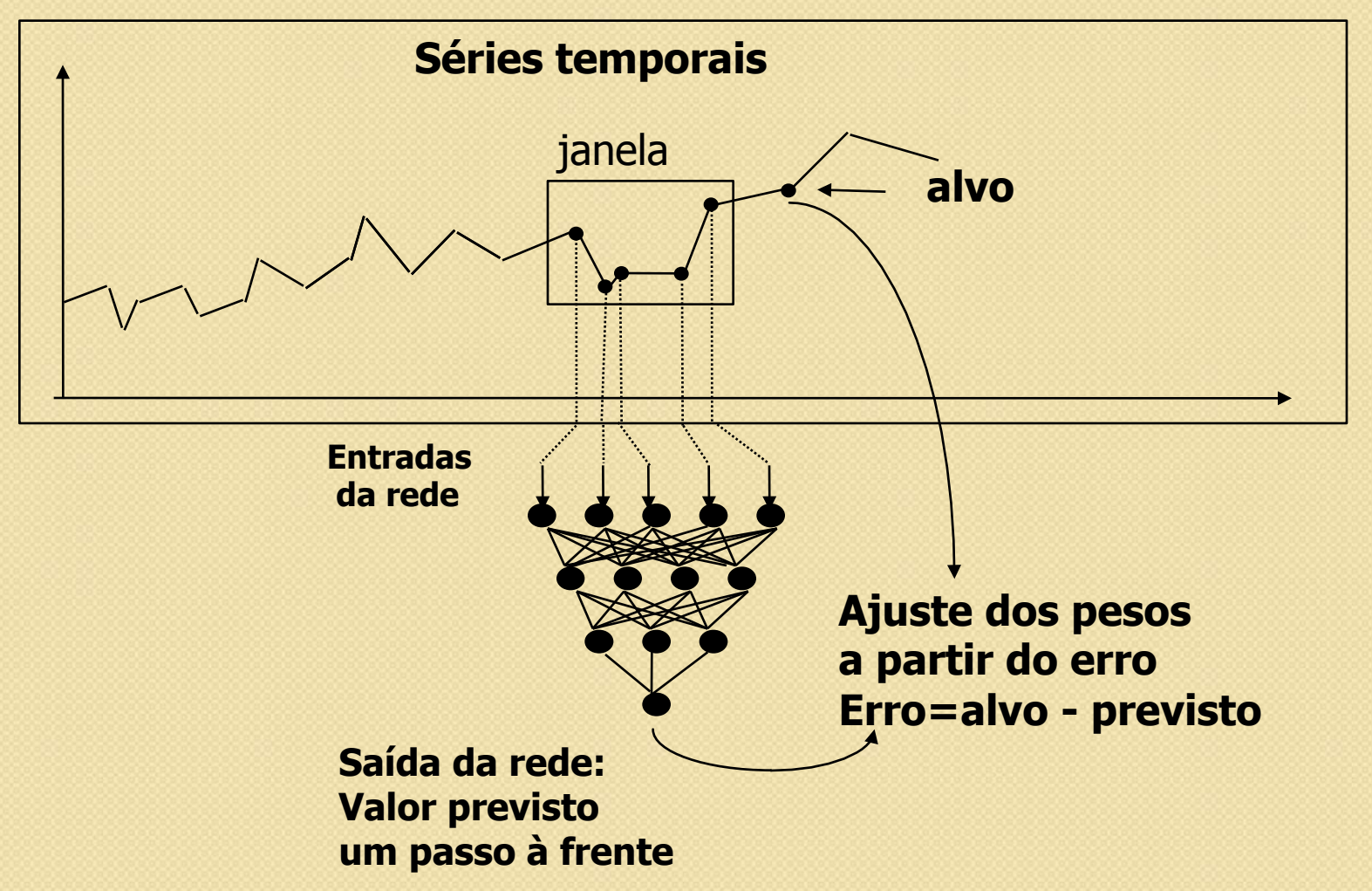

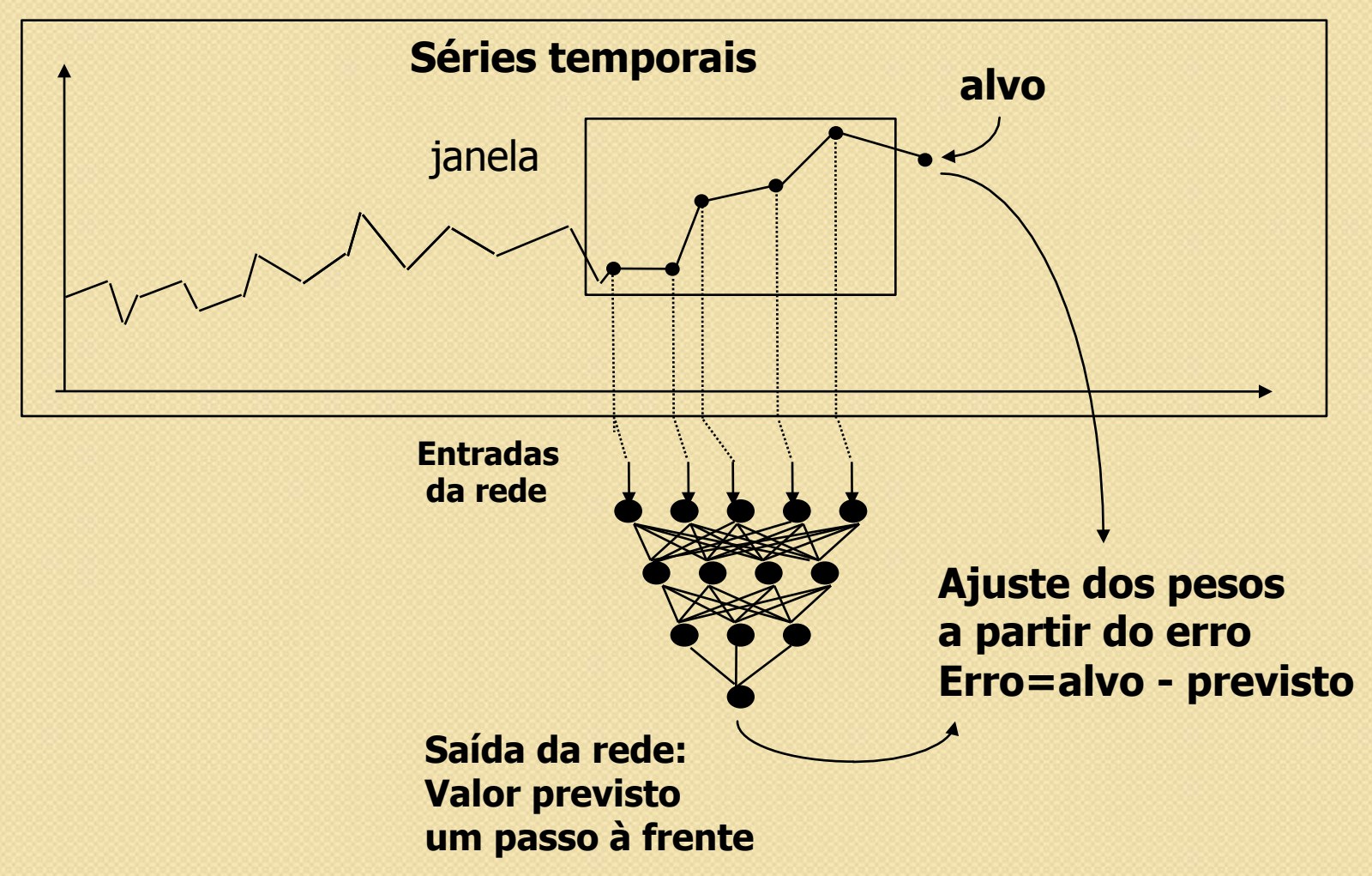

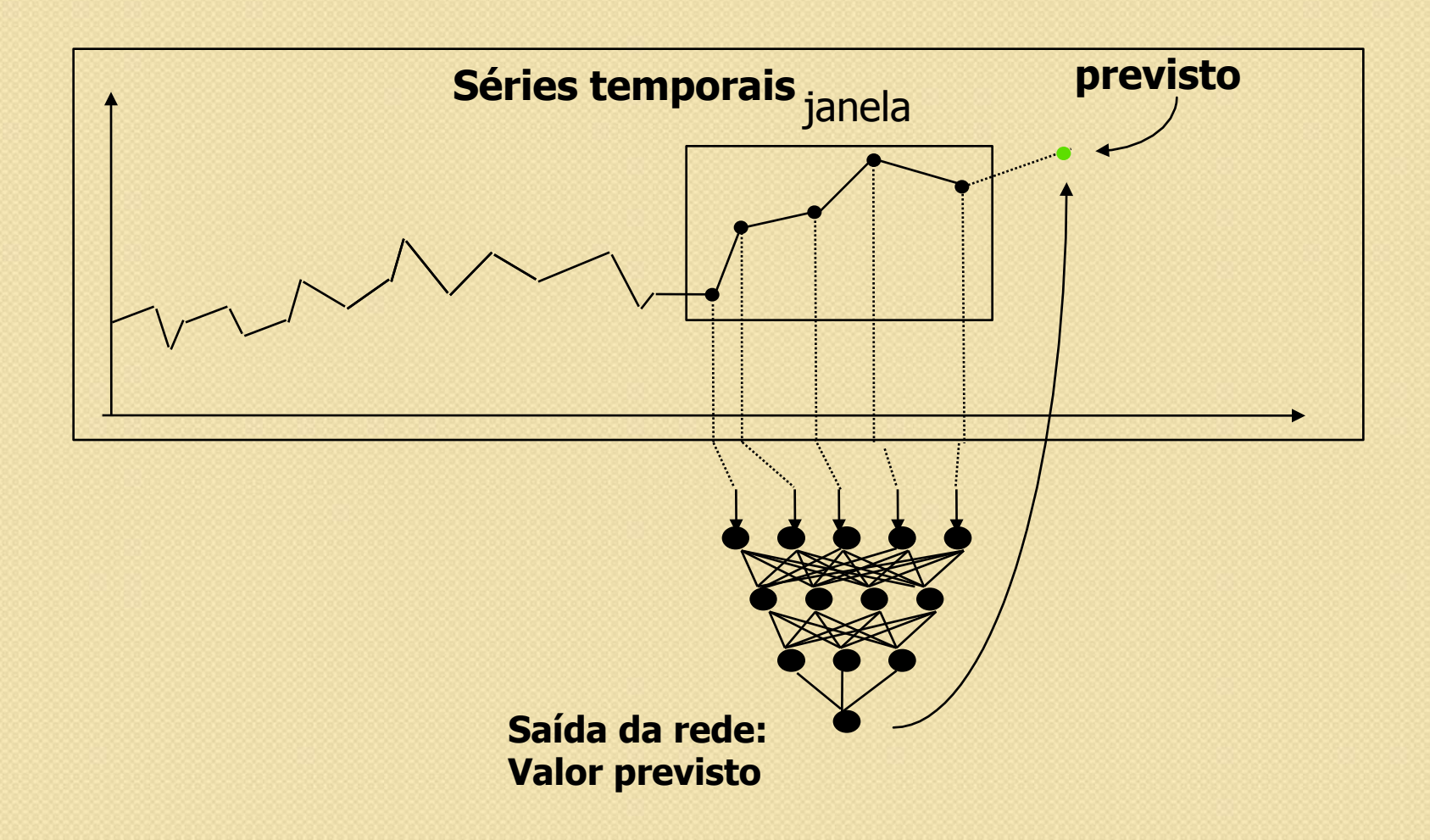

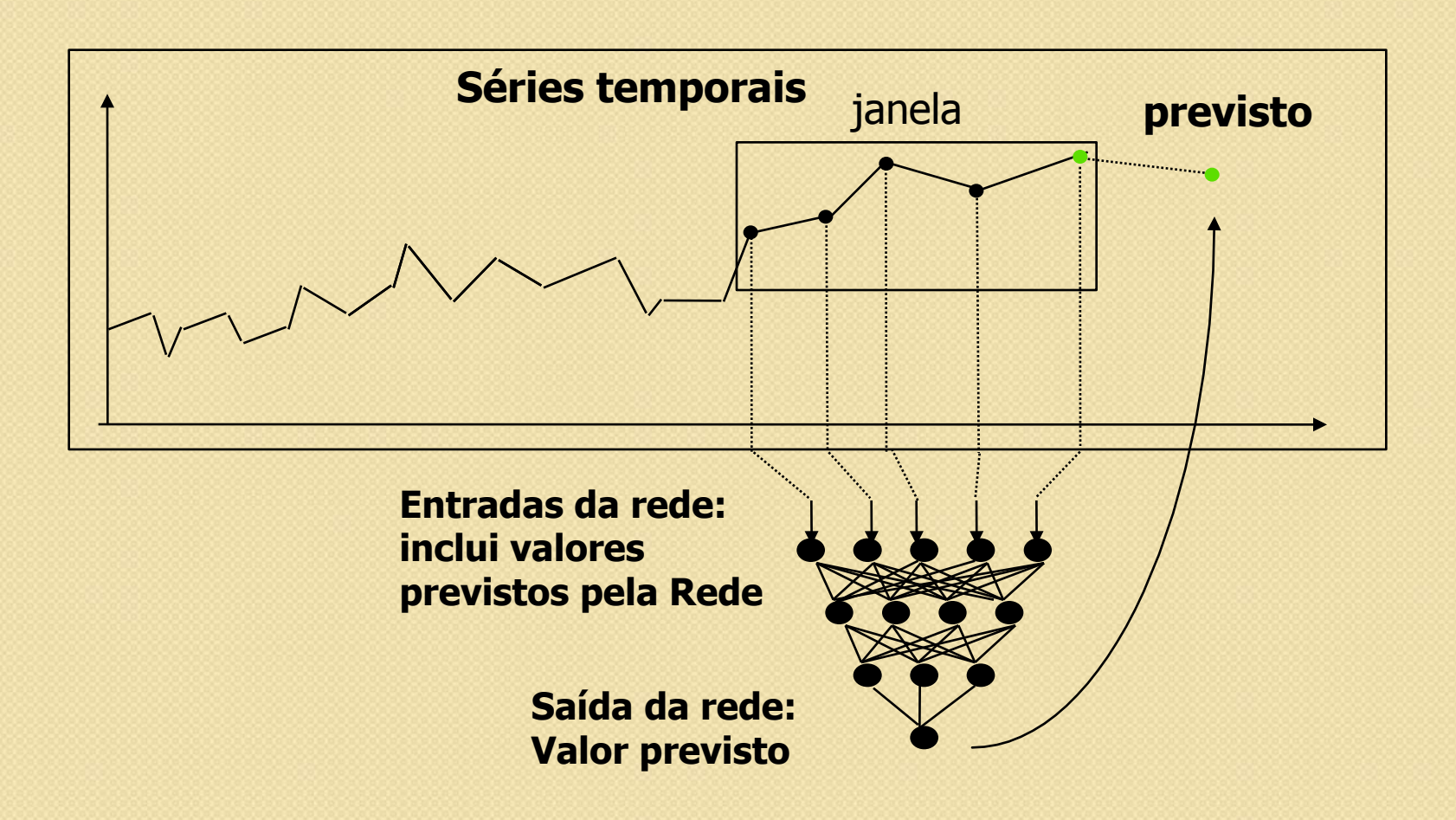

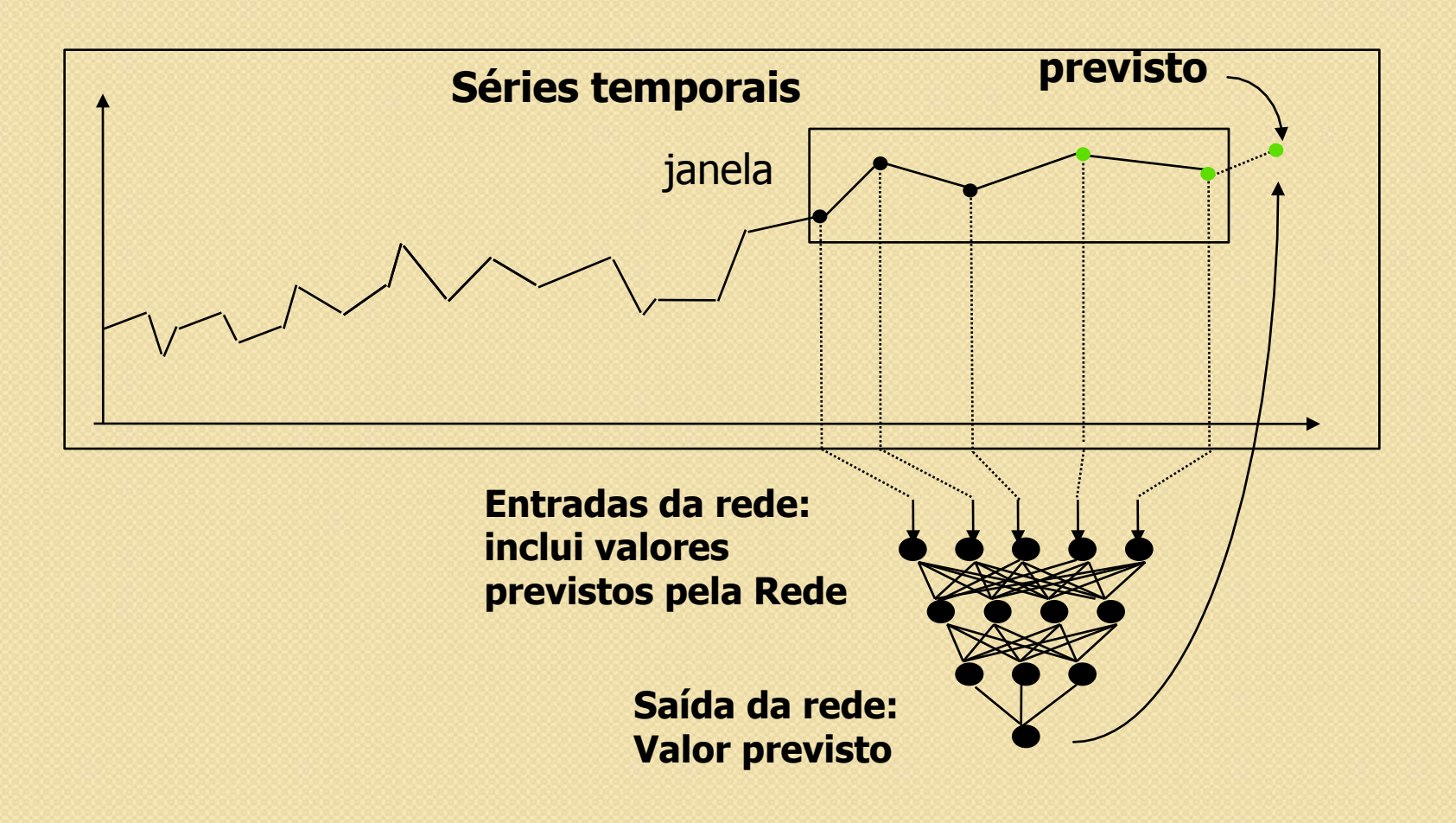

# Complexidade Funcional (I)

Análise de crédito

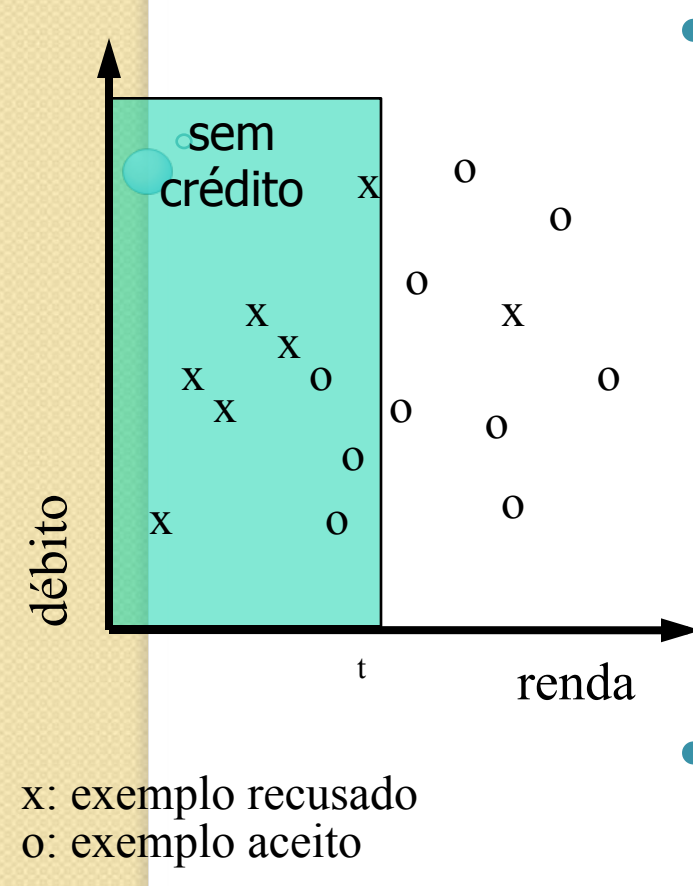

- Um hiperplano paralelo de separação: pode ser interpretado diretamente como uma regra:
	- se a renda é menor que t, então o crédito não deve ser liberado

### • Exemplo:

- árvores de decisão;
- indução de regras

# Complexidade Funcional (II)

Análise de crédito

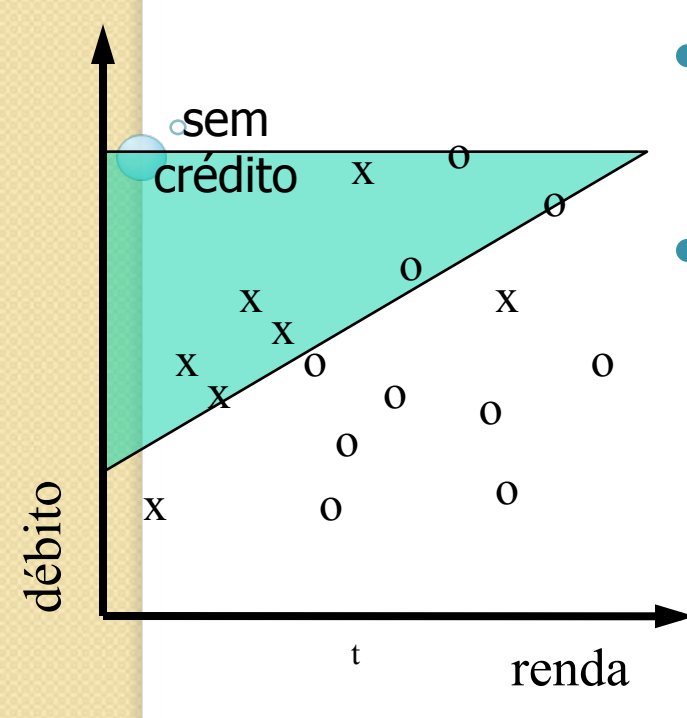

o: exemplo aceito x: exemplo recusado

- Hiperplano oblíquo: melhor separação:
- Exemplos:
	- regressão linear;
	- perceptron;

# Complexidade Funcional (III)

Análise de crédito

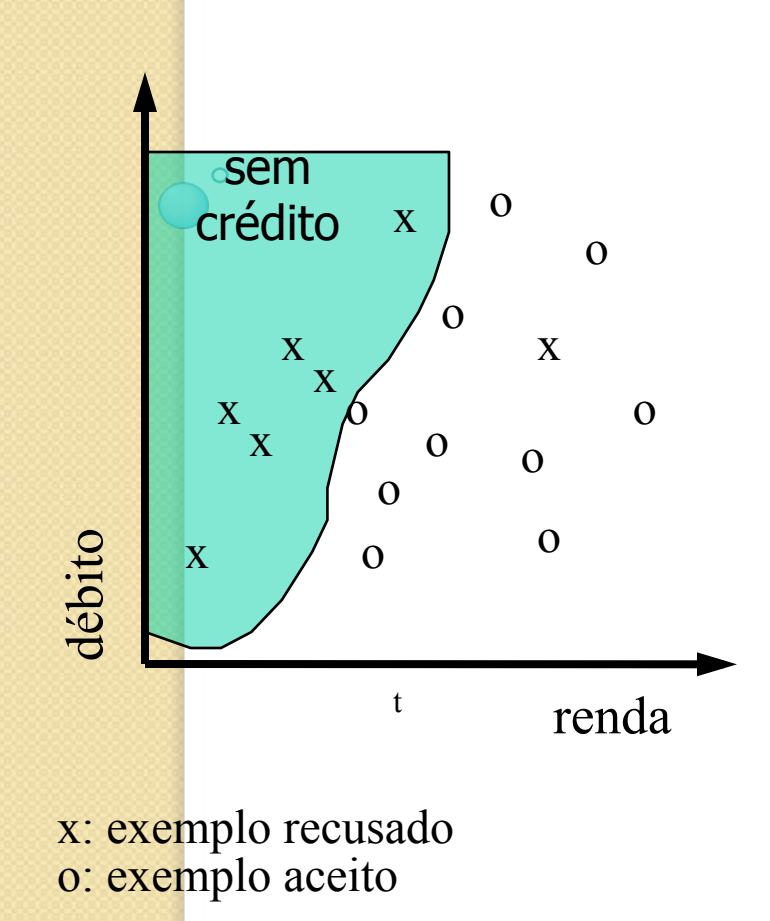

- Superfície não linear: melhor poder de classificação, pior interpretação;
- Exemplos:
	- perceptrons multicamadas;
	- regressão nãolinear;
## Complexidade Funcional (IV)

Análise de crédito

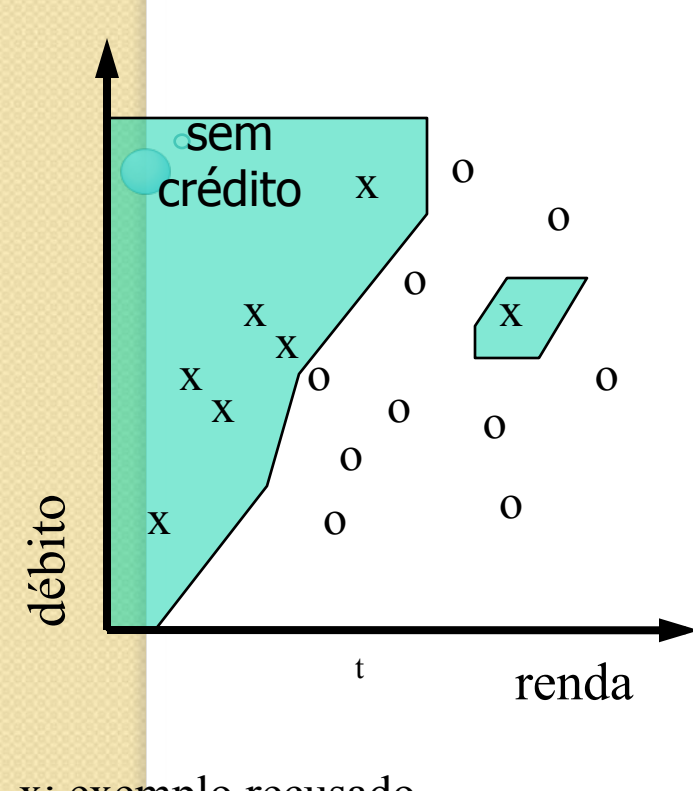

o: exemplo aceito x: exemplo recusado

- Métodos baseado em exemplos;
- Exemplos:
	- k-vizinhos mais próximos;
	- raciocínio baseado em casos;
	- perceptrons multicamadas

## Complexidade Funcional (V)

Análise de crédito

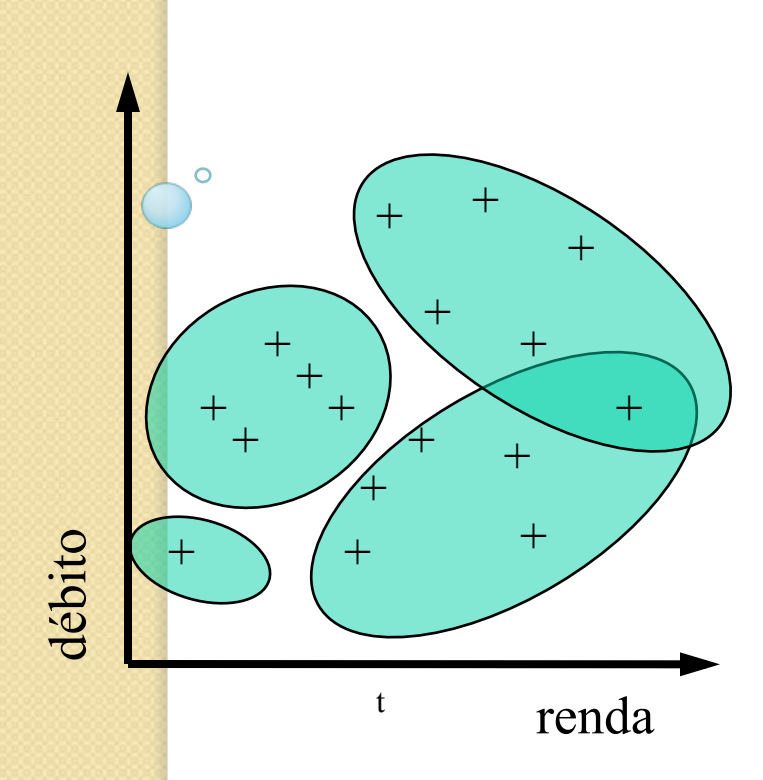

- Agrupamento
- Exemplo:
	- vector quantization;
	- ART (Adaptive Ressonance Theory)

+: exemplo